**Applications de la Morphologie Mathématique dans le domaine de la circulation automobile**

> **Analyse de traficProjet Prometheus**

> > Serge BEUCHER

### **Analyse du trafic**

**Etude réalisée avec l'INRETS (1986 à 1989).**

• **Pas d'utilisation d'infrastructures au sol (tels que marquages particuliers)** 

- **Caméras "fixes" mais télécommandables**•<br>•
- **Champ de vision important**
- **Doit être opérationnel de jour comme de nuit**

*2*

• **Mesures temps réel**

### **Détection des voies**

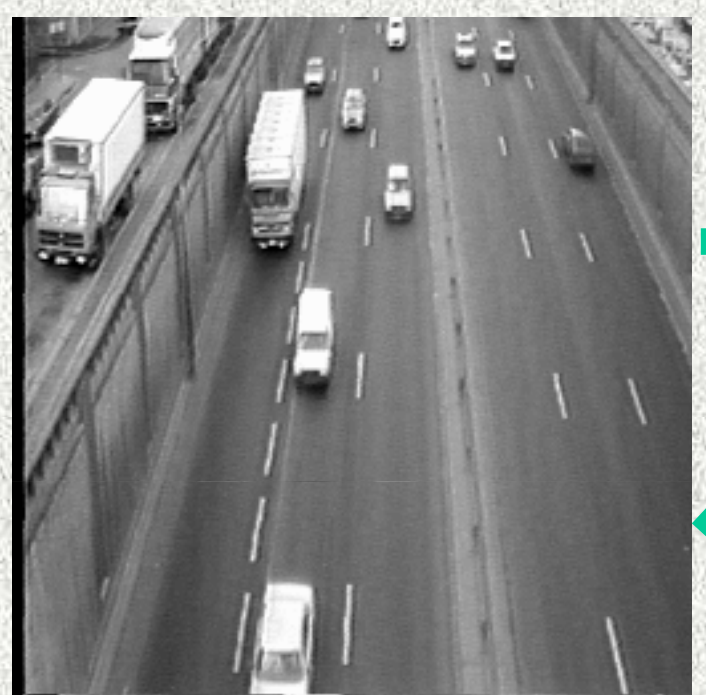

#### **Scène de trafic**

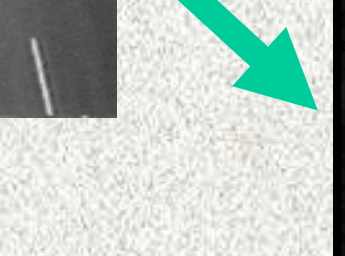

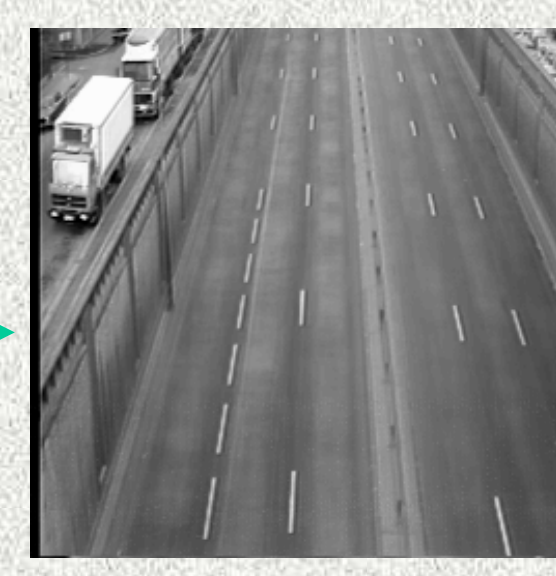

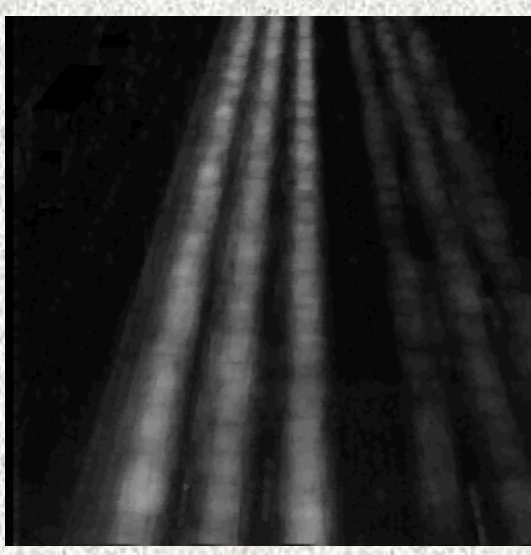

#### **Image moyenne**

**Moyenne des différences**

*3*

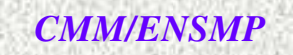

# **Détection des voies, l'algorithme**

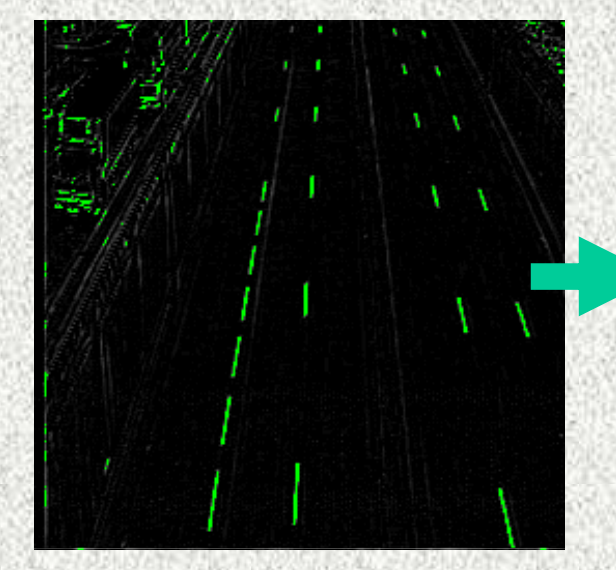

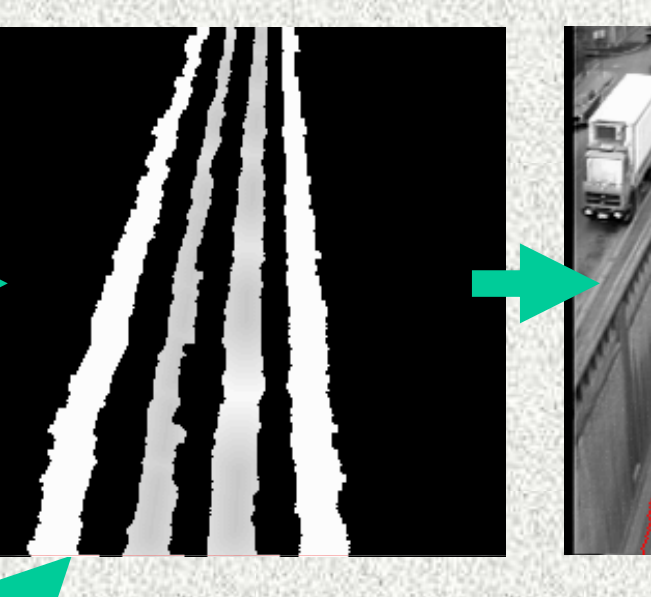

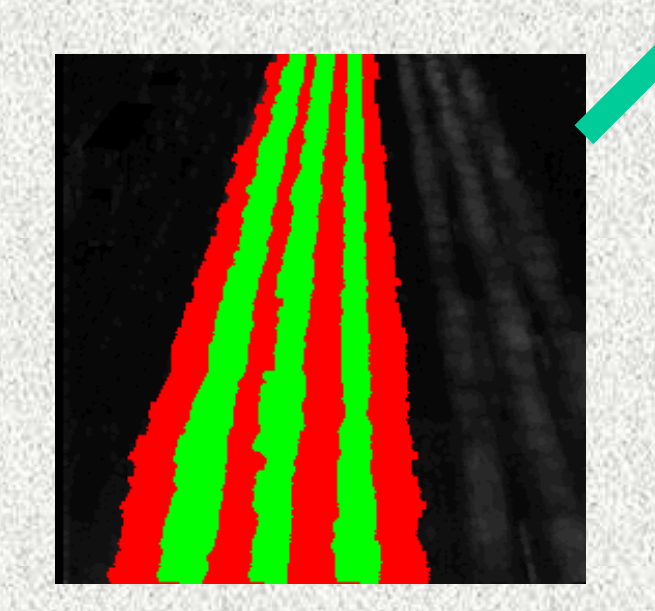

*Mai 2000*

**Détection du marquage au sol par un opérateur morphologique (chapeau haut-de-forme).**

*4*

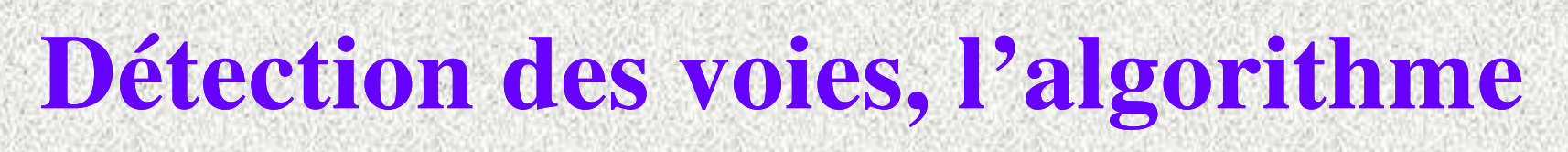

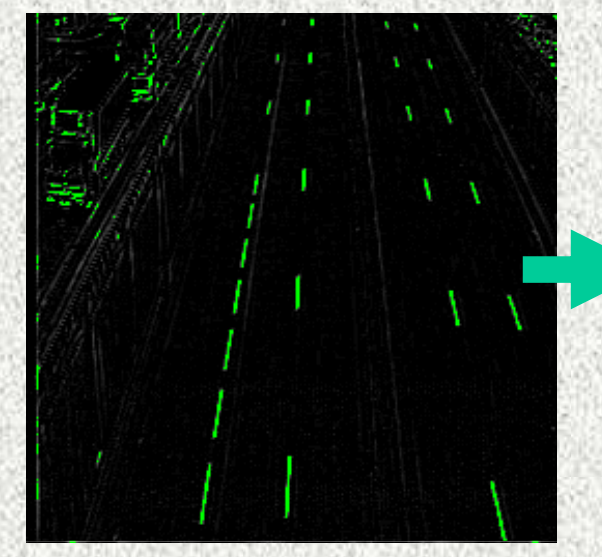

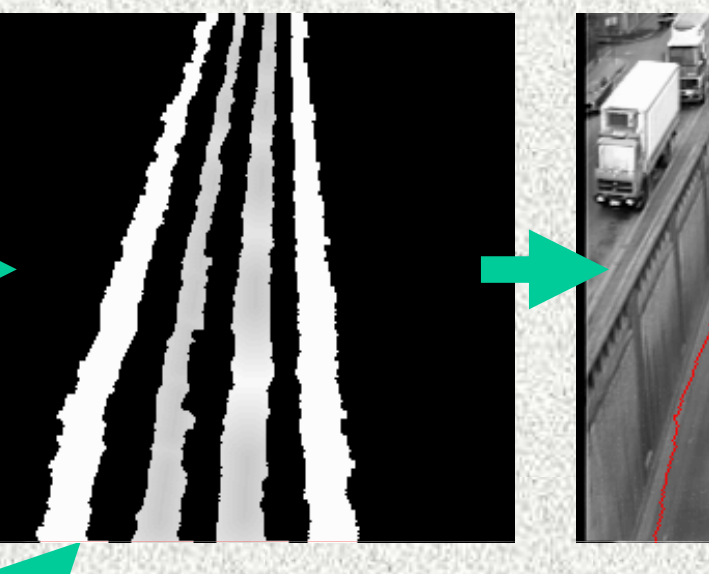

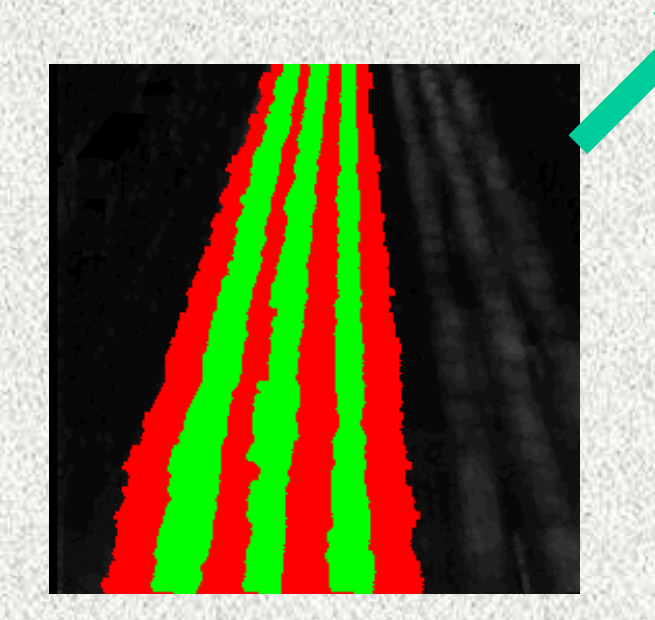

*Mai 2000*

**Seuillage et dilatation pour définir les marqueurs de la chaussée et des voies.**

*5*

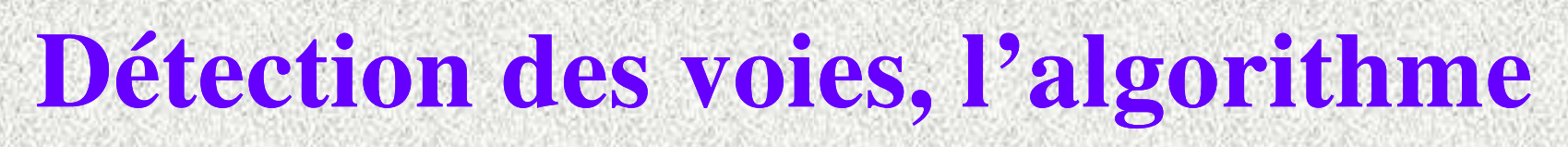

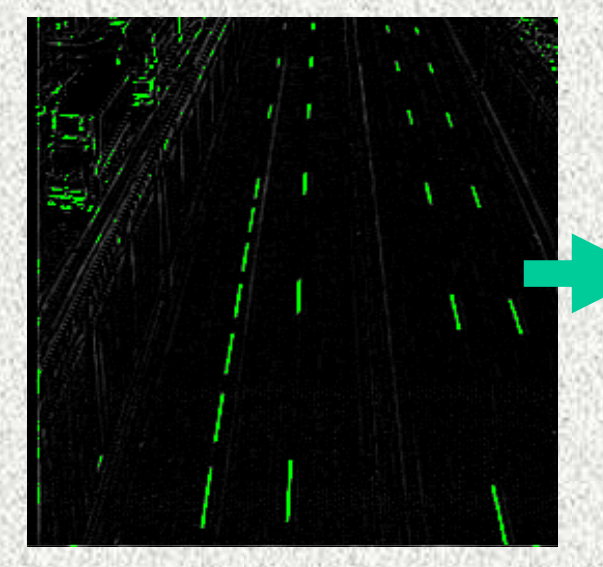

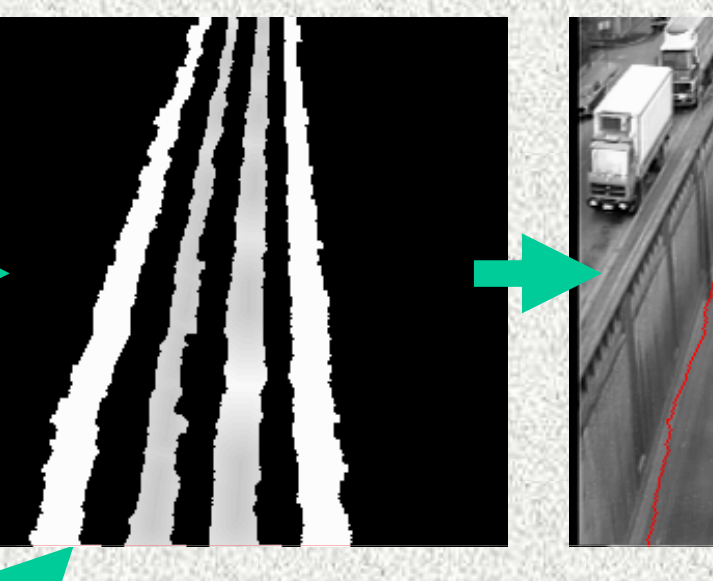

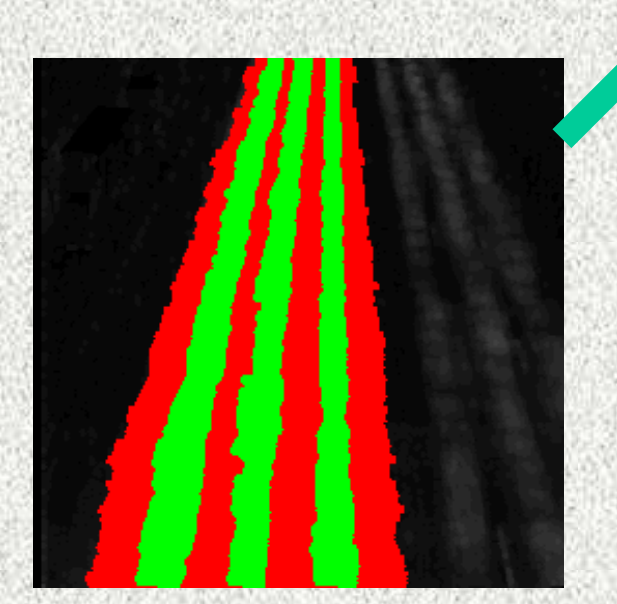

*Mai 2000*

**Combinaison des deux images et ... … génération d'une fonction distance géodésique géodésique.**

*6*

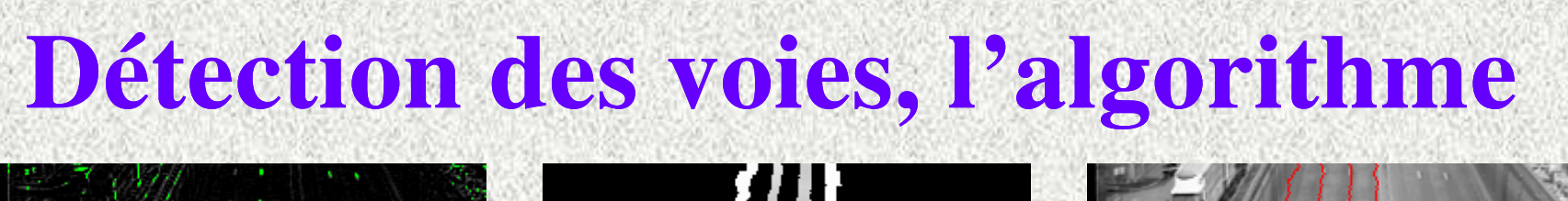

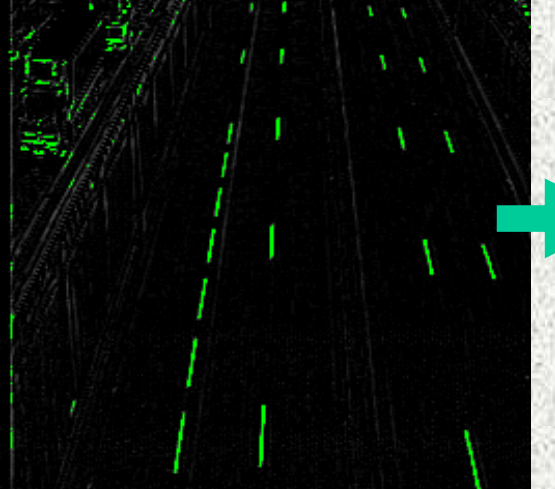

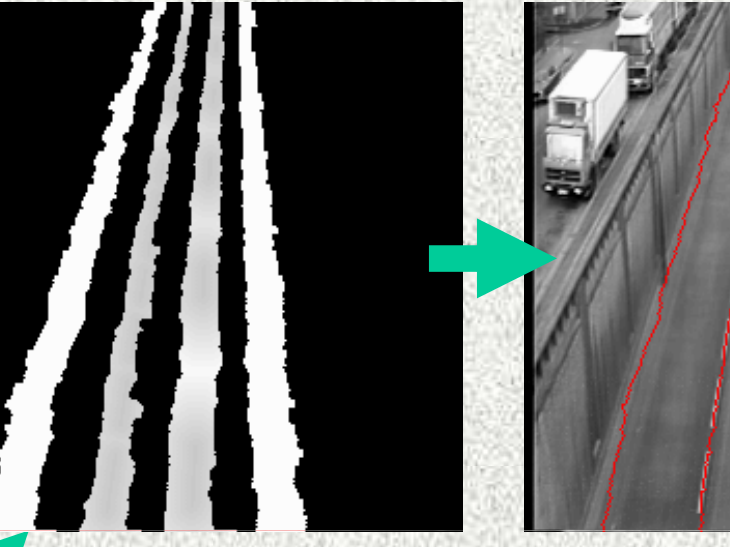

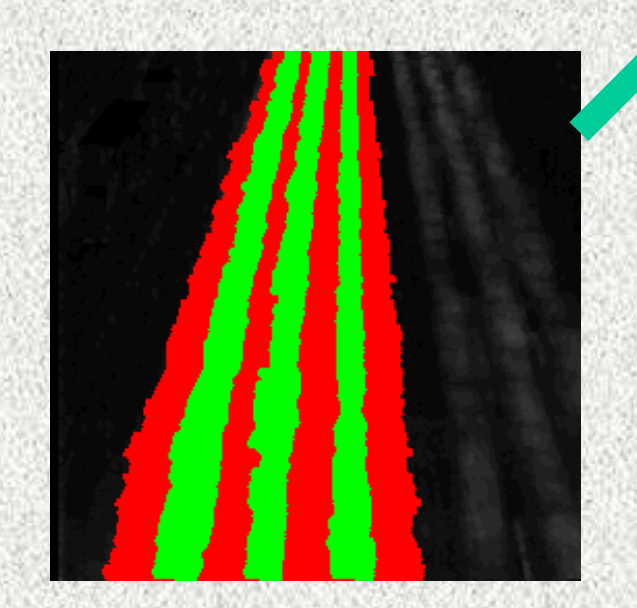

*Mai 2000*

### **La ligne de partage des eaux de la fonction distance fournit la segmentation finale.**

*7*

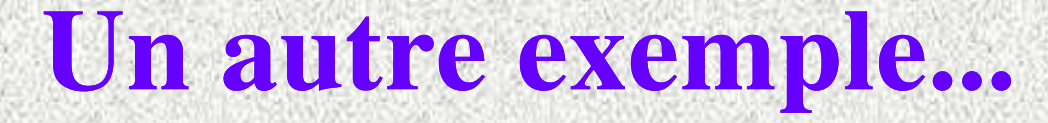

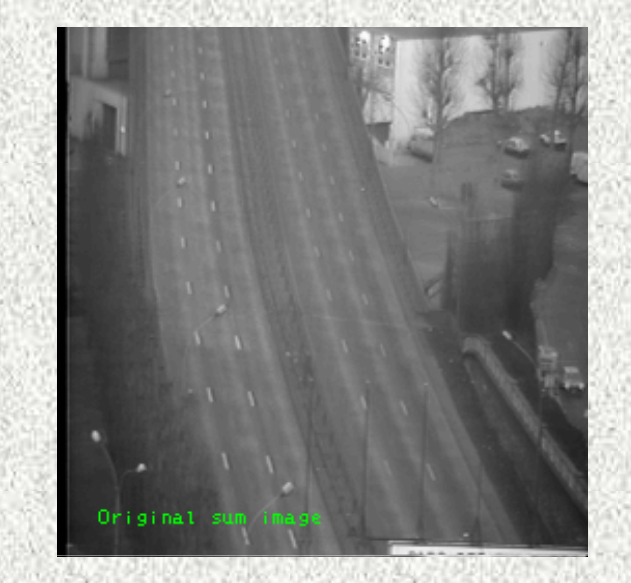

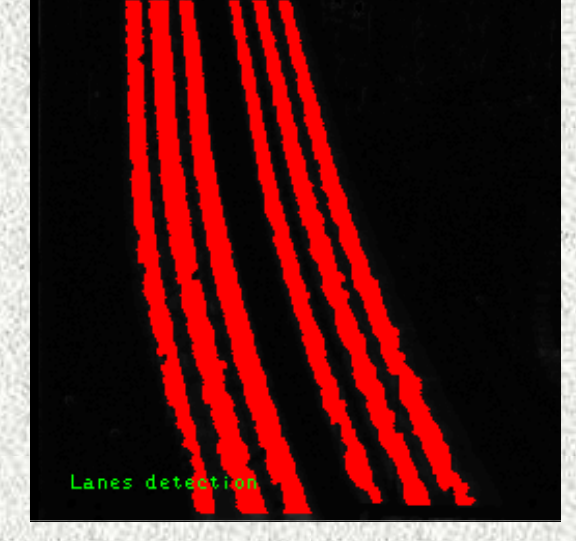

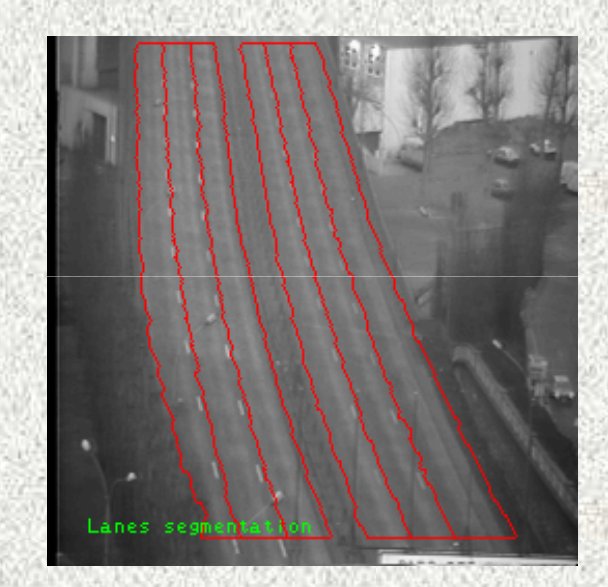

*8*

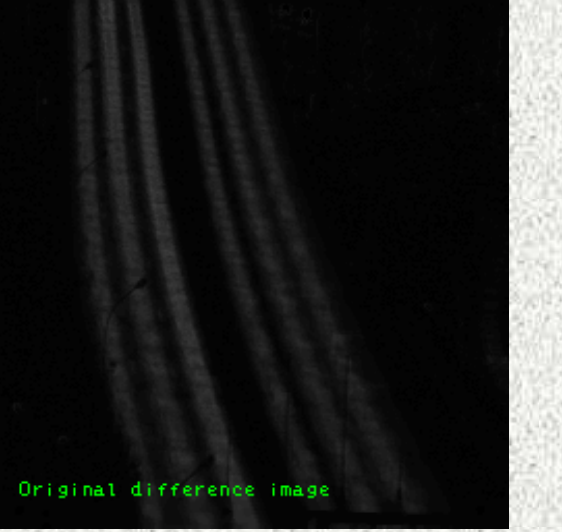

*Mai 2000*

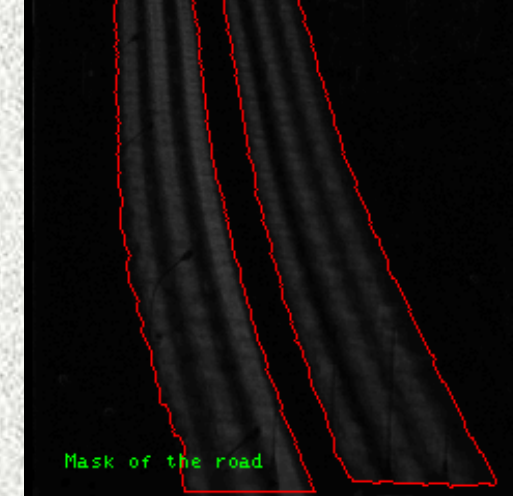

# **Détection des véhicules**

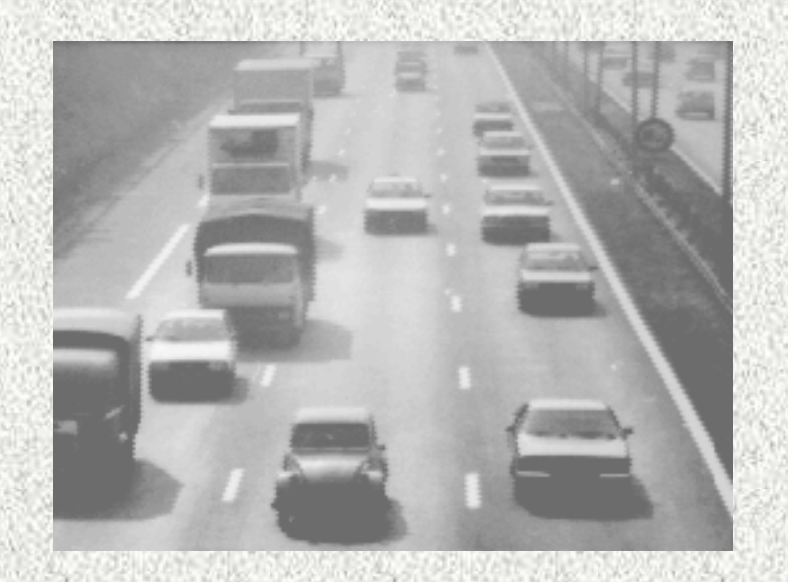

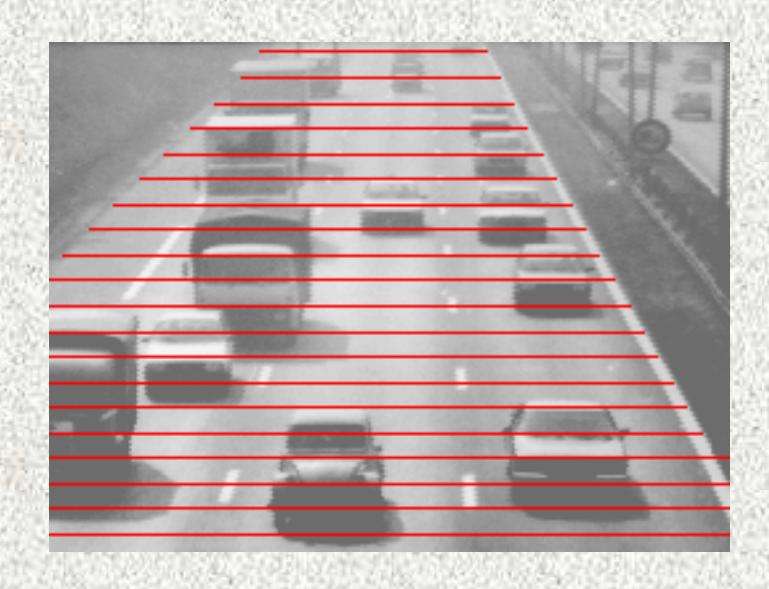

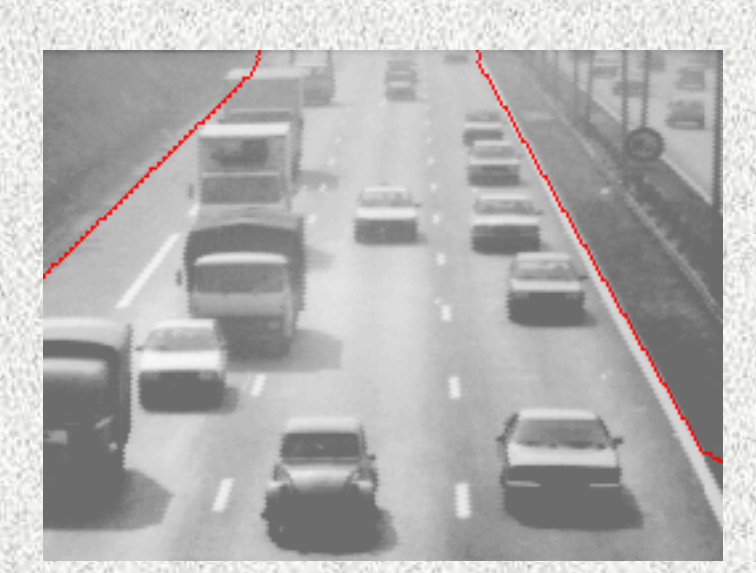

*Mai 2000*

**Définition d'un espace de travail géodésique géodésique. Cet espace permet d'associer à chaque <sup>p</sup>ixel de l'image la distance au sol correspondante correspondante.**

*9*

# **Détection des véhicules**

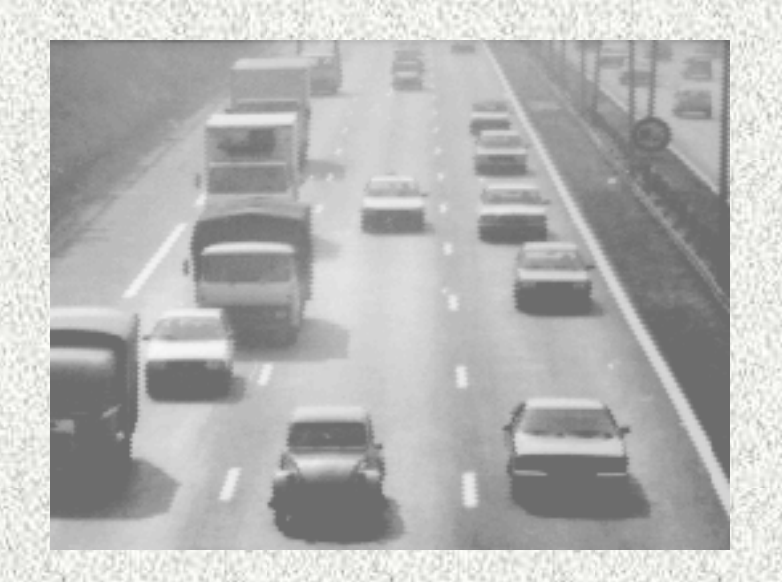

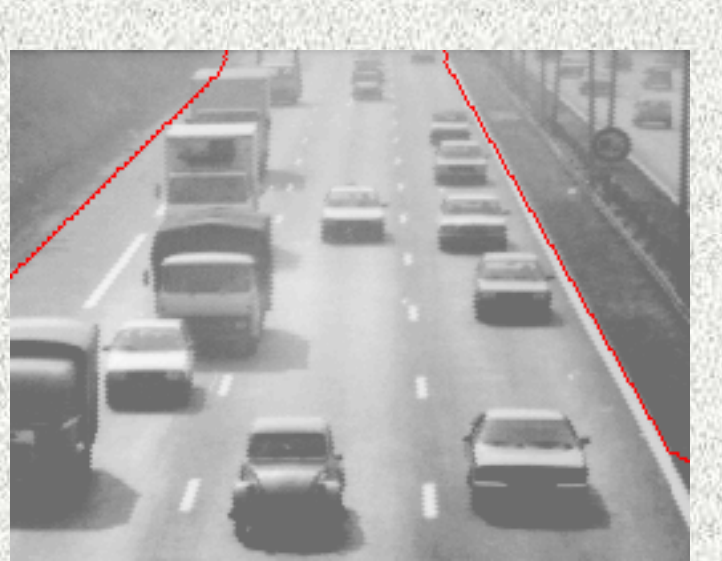

*Mai 2000*

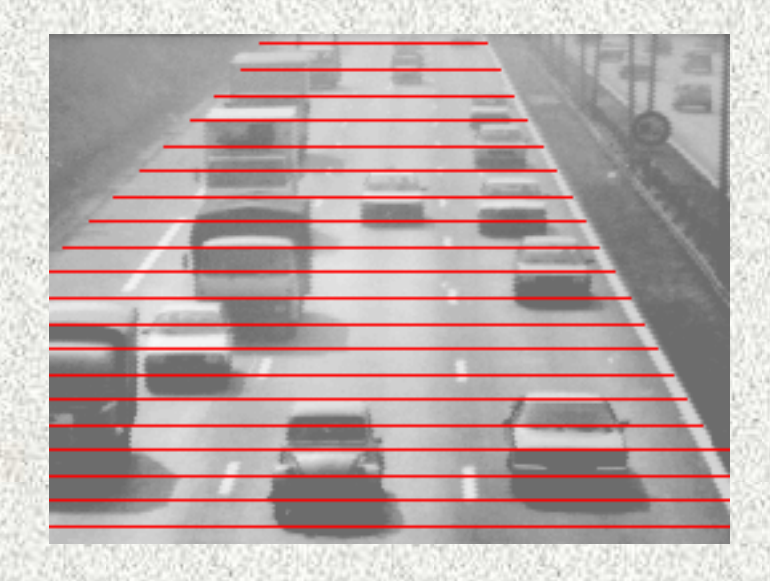

**Définition d'une zone d'intérêt à partir de la segmentation précédente de la chaussée.**

## **Détection des véhicules**

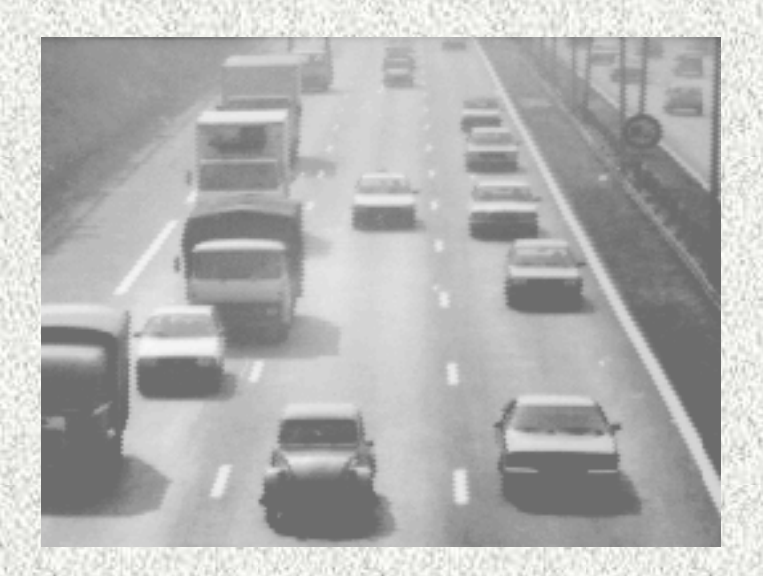

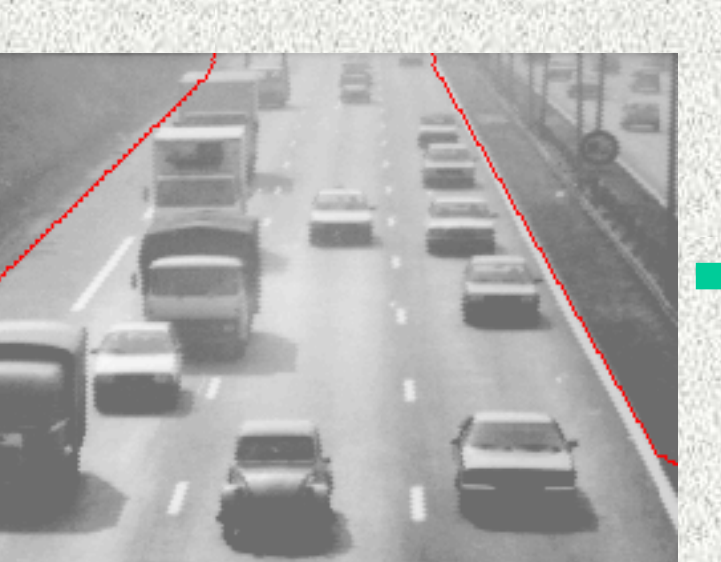

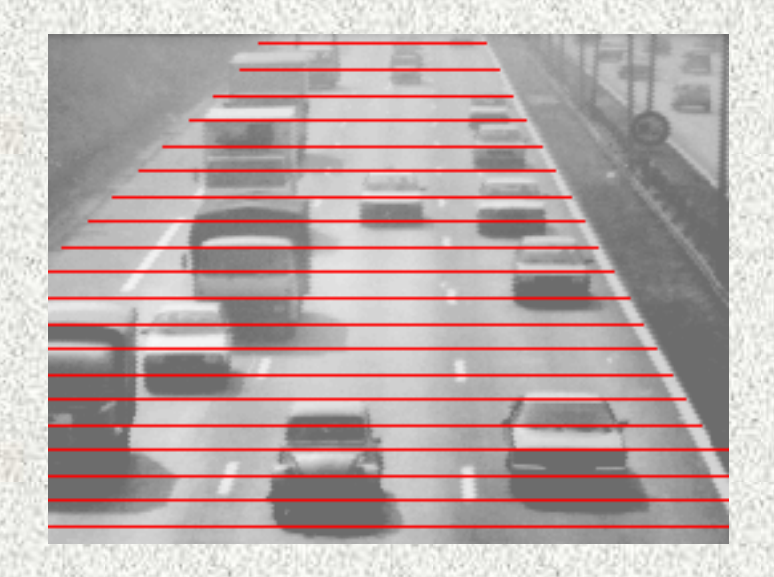

### **Paramètres des transformations adaptés à la perspective.**

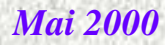

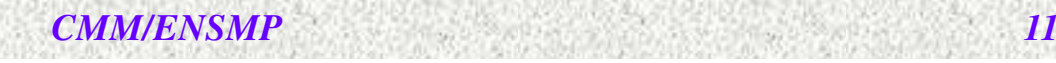

# **Détection des véhicules (2)**

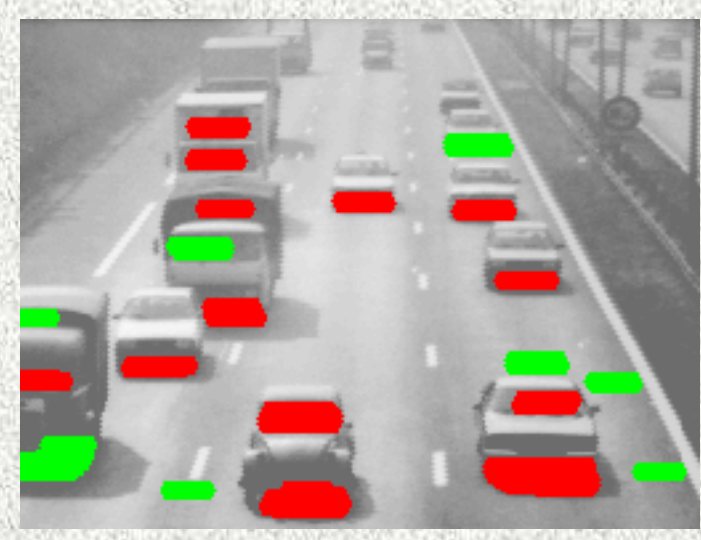

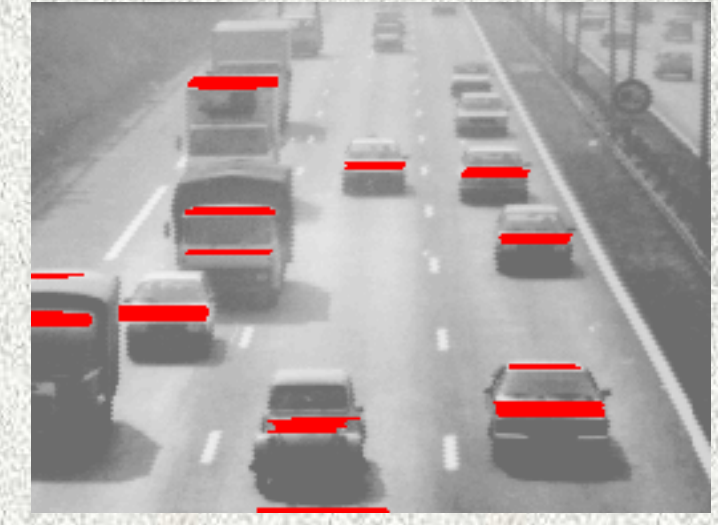

*Mai 2000*

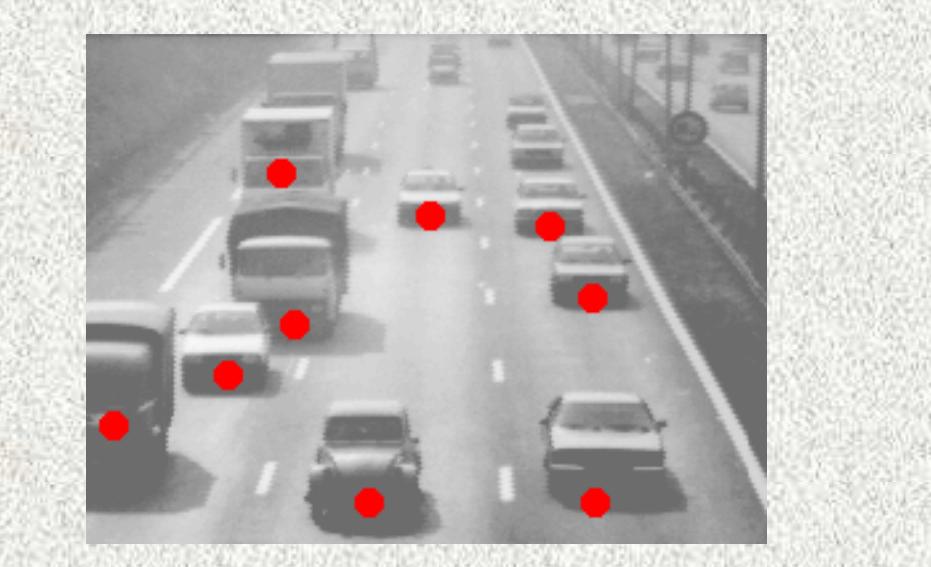

### **Designation des structures in the structure of the structure of the structure of the structure of the structure of the structure of the structure of the structure of the structure of the structure of the structure of the (b) (capture** *b***) per transformation finale. Assemblage et fusion des**

**…et filtrage dimensionnel.**

**haut-de-forme... forme...**

**chapeau haut**

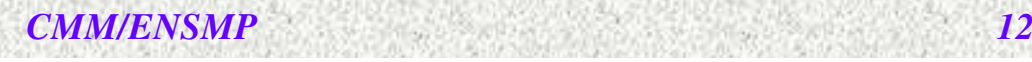

### **Autres exemples**

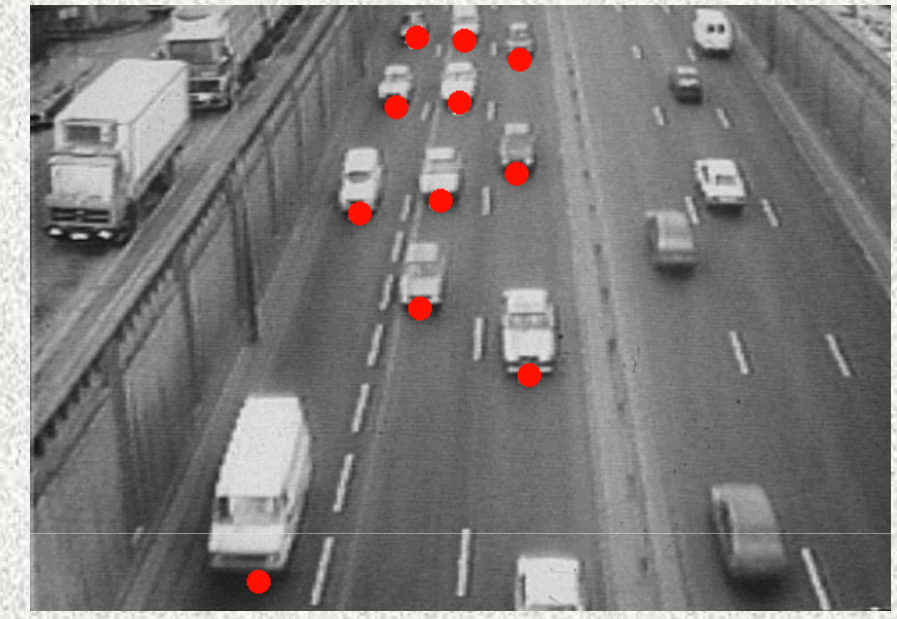

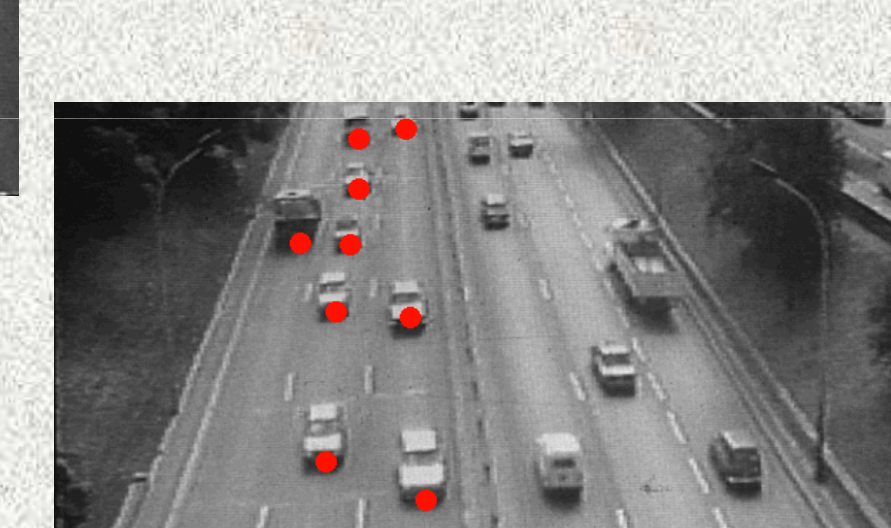

### **Trafic de nuit**

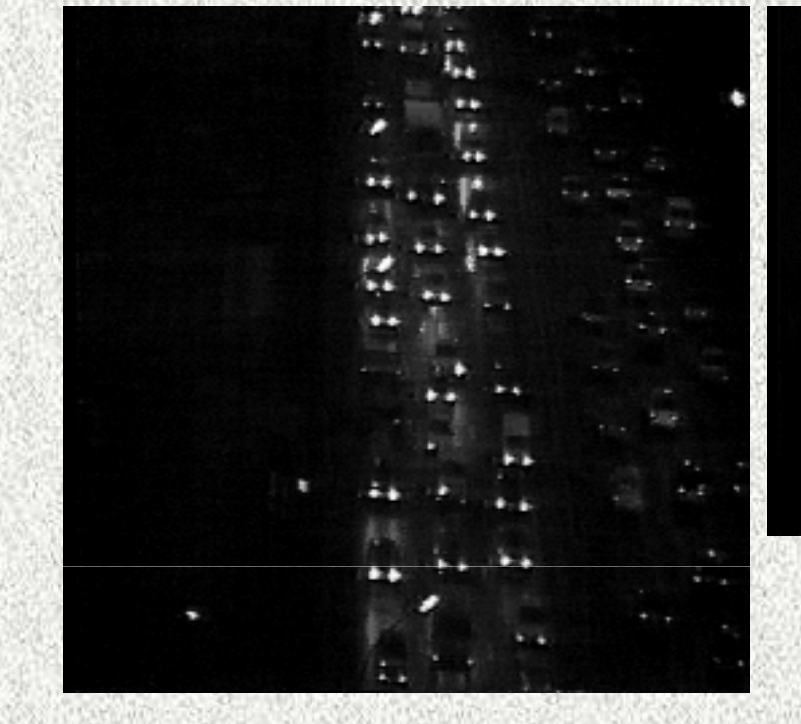

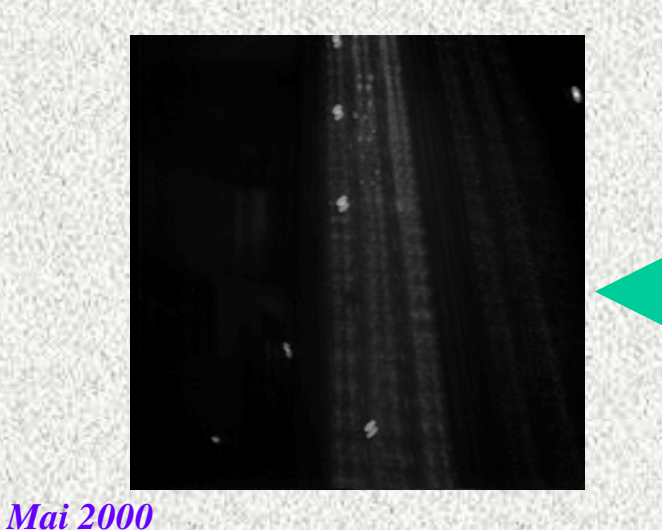

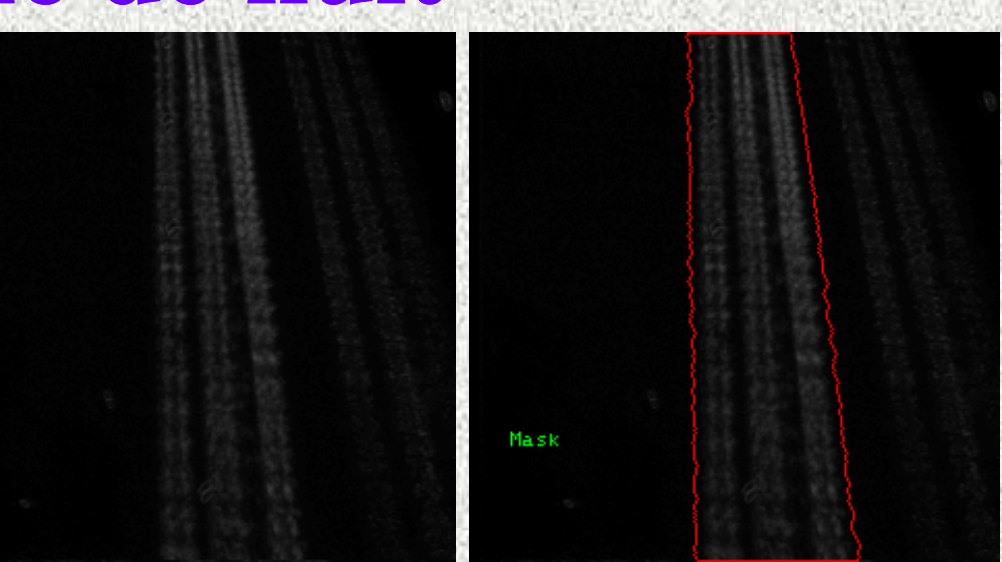

**Seule l'image différence est utilisée pour la détection de la chaussée et des voies.**

**L'image somme permet seulement de mettre en évidence l'éclairage public.**

# **Détection du trafic de nuit**

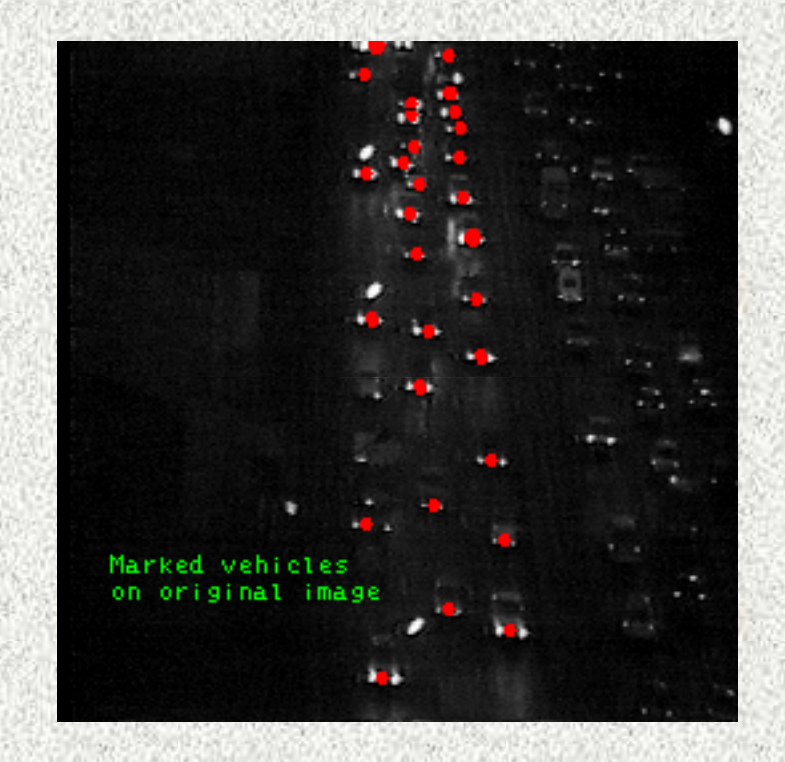

• **Amélioration de l'image (par dilatation) dans le masque des voies.**

- **Extraction des maxima (lumières).**
- **Sélection des doublets (phares).**
- **Résultat final (fausses détections éliminées par suivi).**

### **Mesures et D.A.I.**

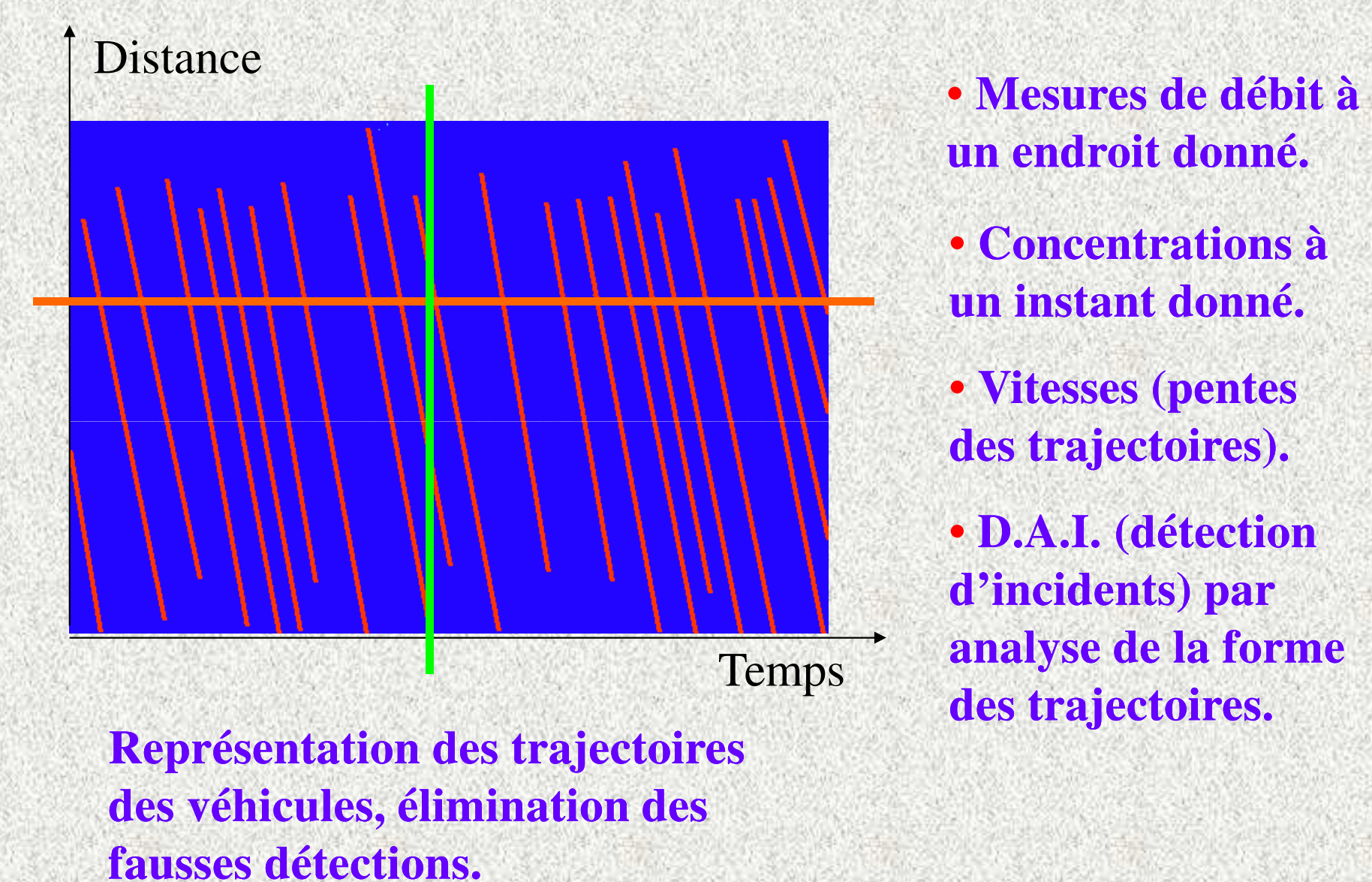

*CMM/ENSMP*

*<sup>16</sup>*

# **Le projet PROMETHEUS**

- **Système de vision embarqué dans un véhicule**
- **Détection automatique d'obstacles**
- **Aide à la conduite**

*Mai 2000*

• **Différents capteurs utilisés de concert**

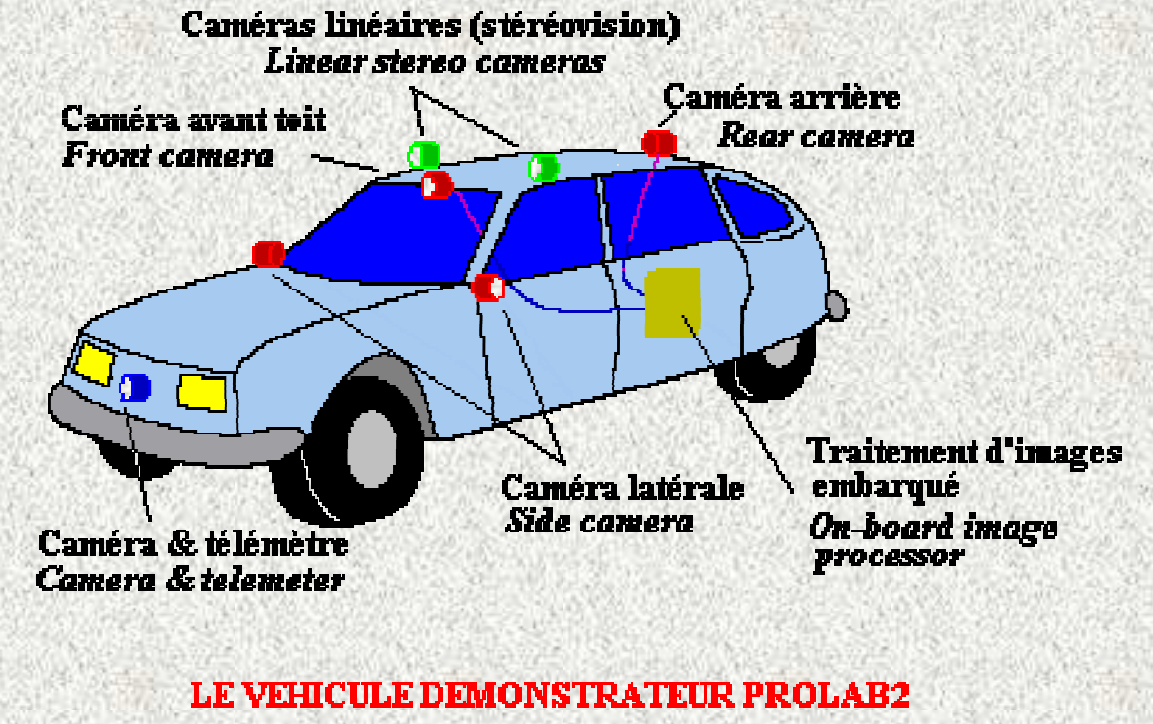

**PROLAB2 DEMONSTRATOR VEHICLE** 

*CMM/ENSMP*

*P* 17

### **Segmentation des voies**

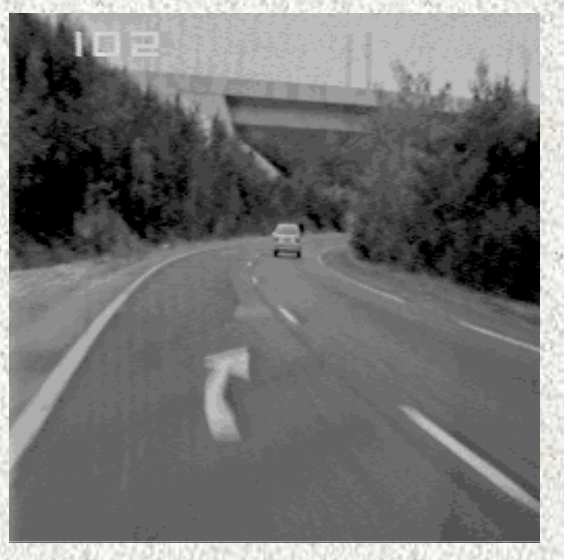

*Mai 2000*

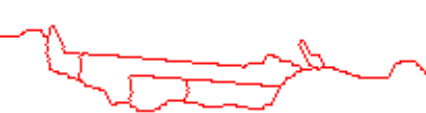

**Deux phases:**

• **Segmentation primaire de la chaussée et/ou des voies (LPE hiérarchique).** 

• **Définition d'un modèle de voie/chaussée (simple) et utilisation du modèle pour construire des marqueurs utilisés dans la segmentation de l'image suivante.** 

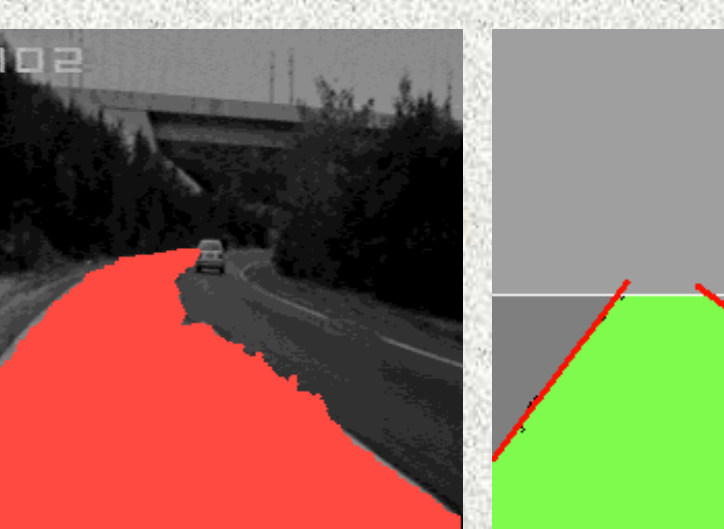

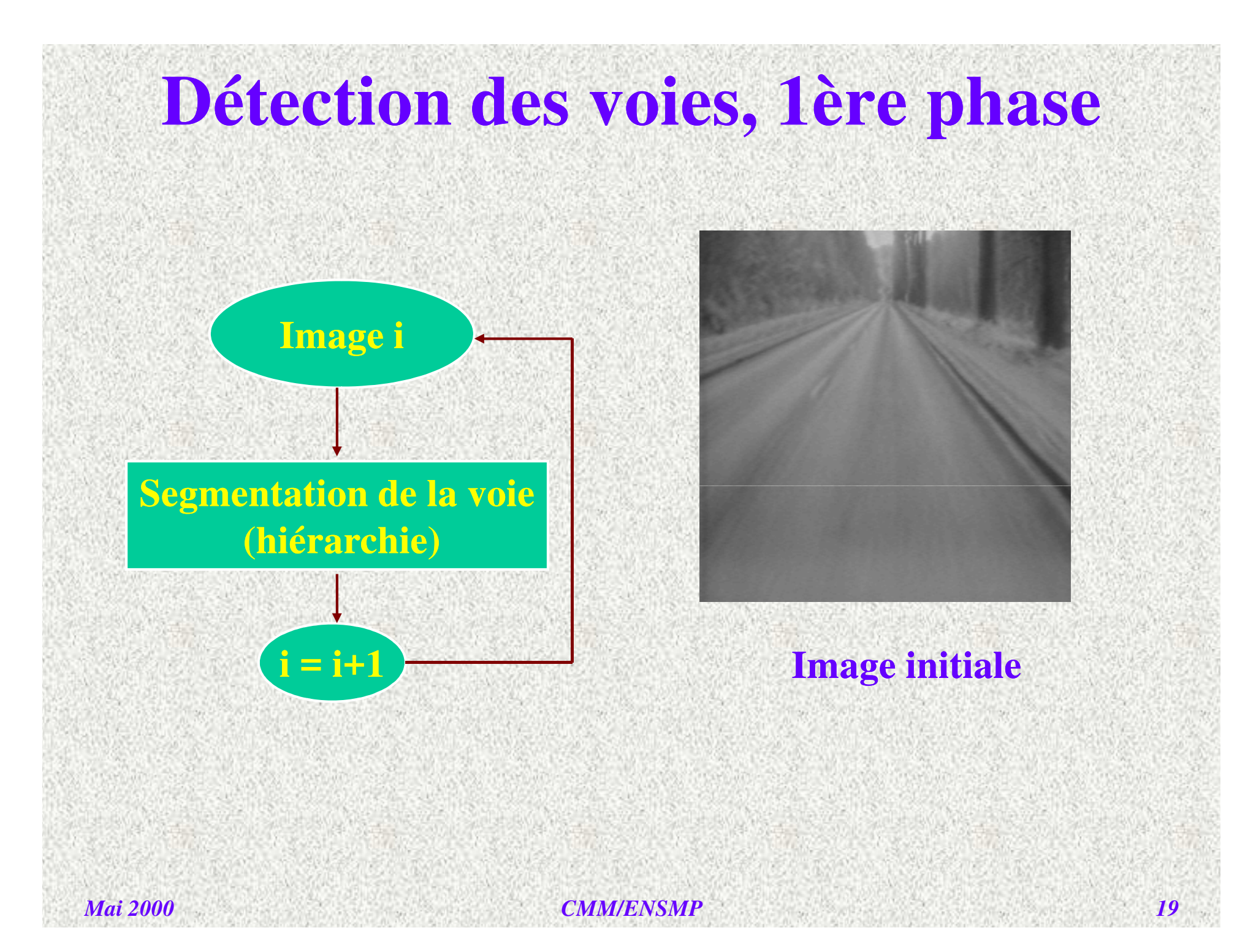

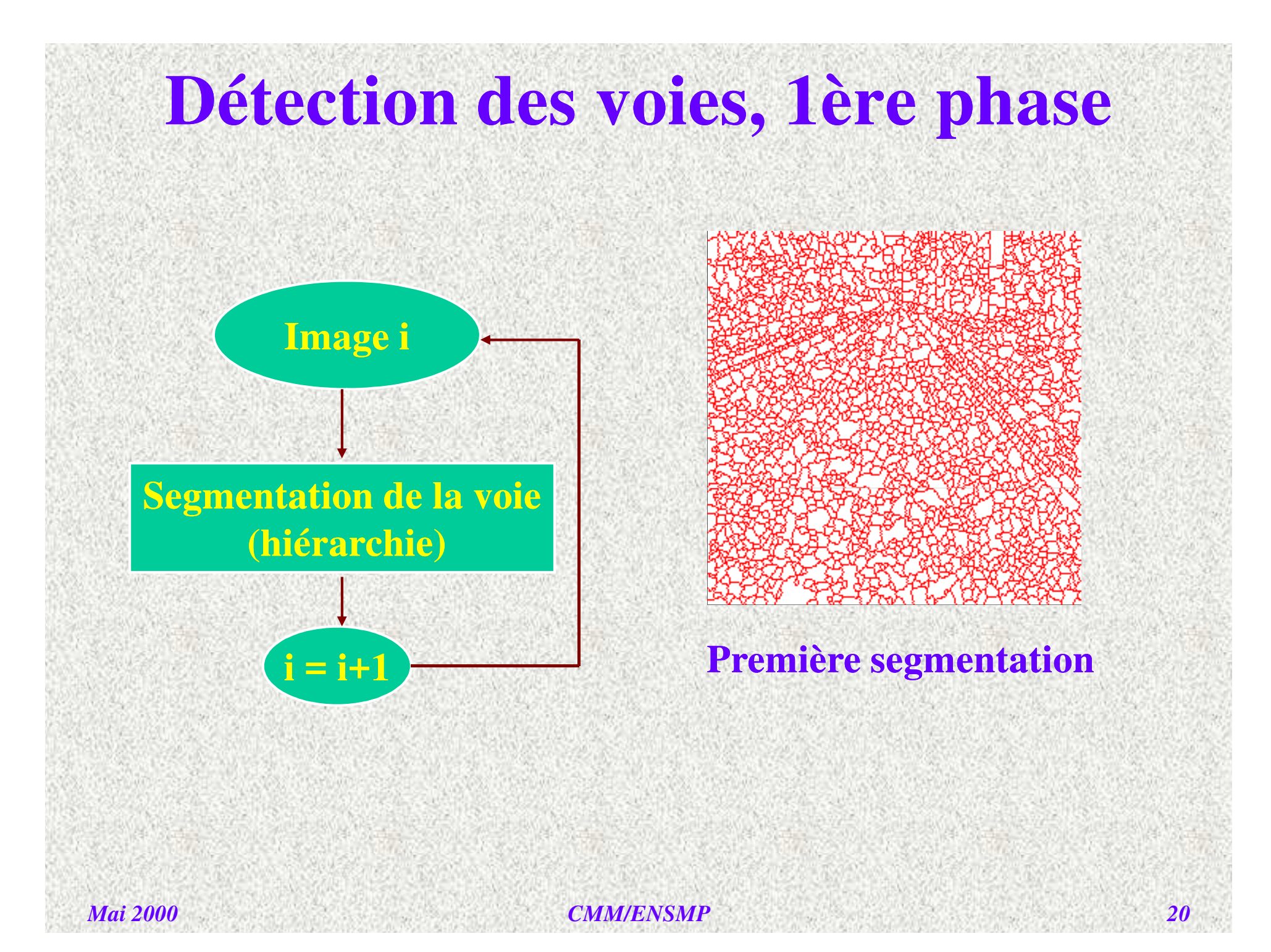

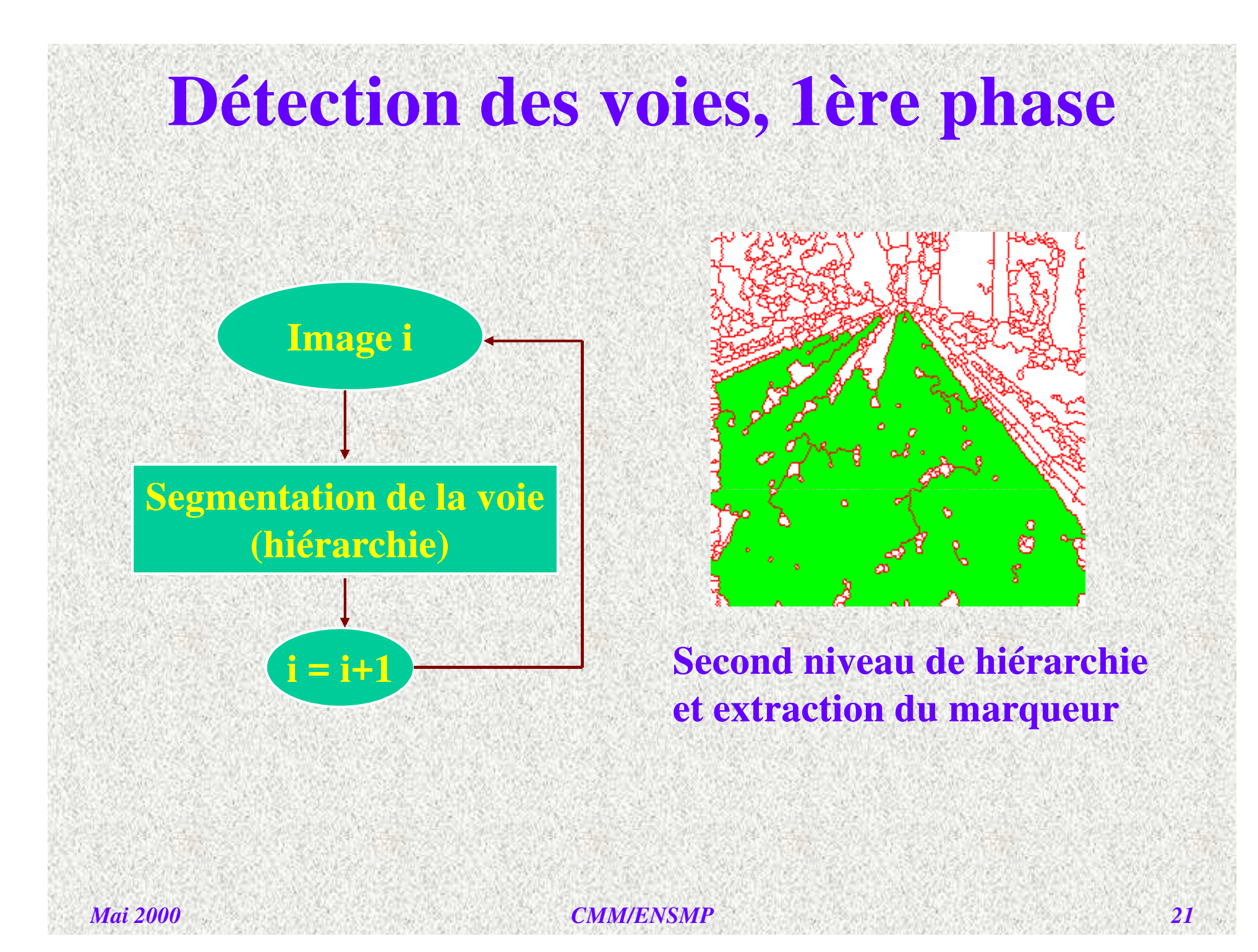

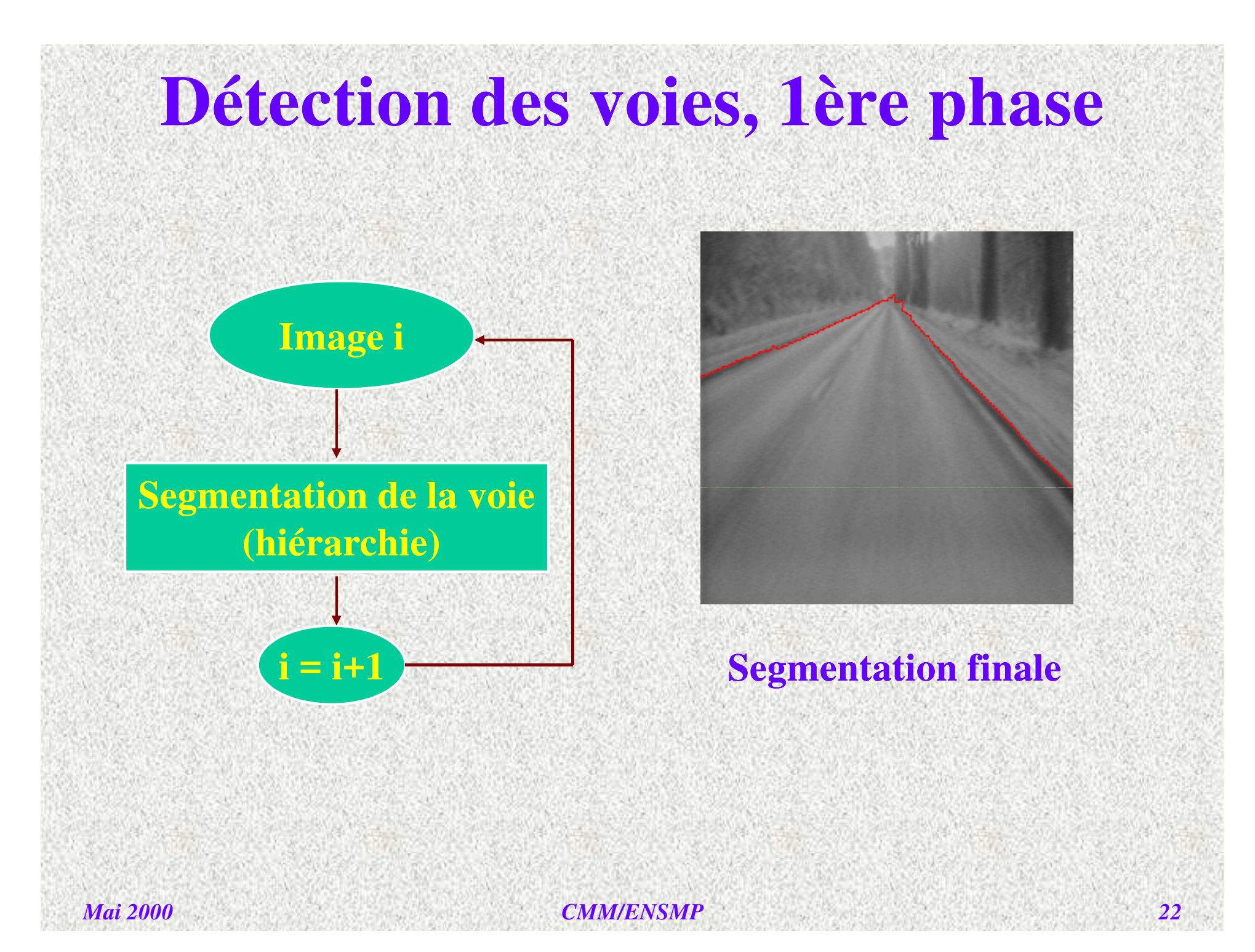

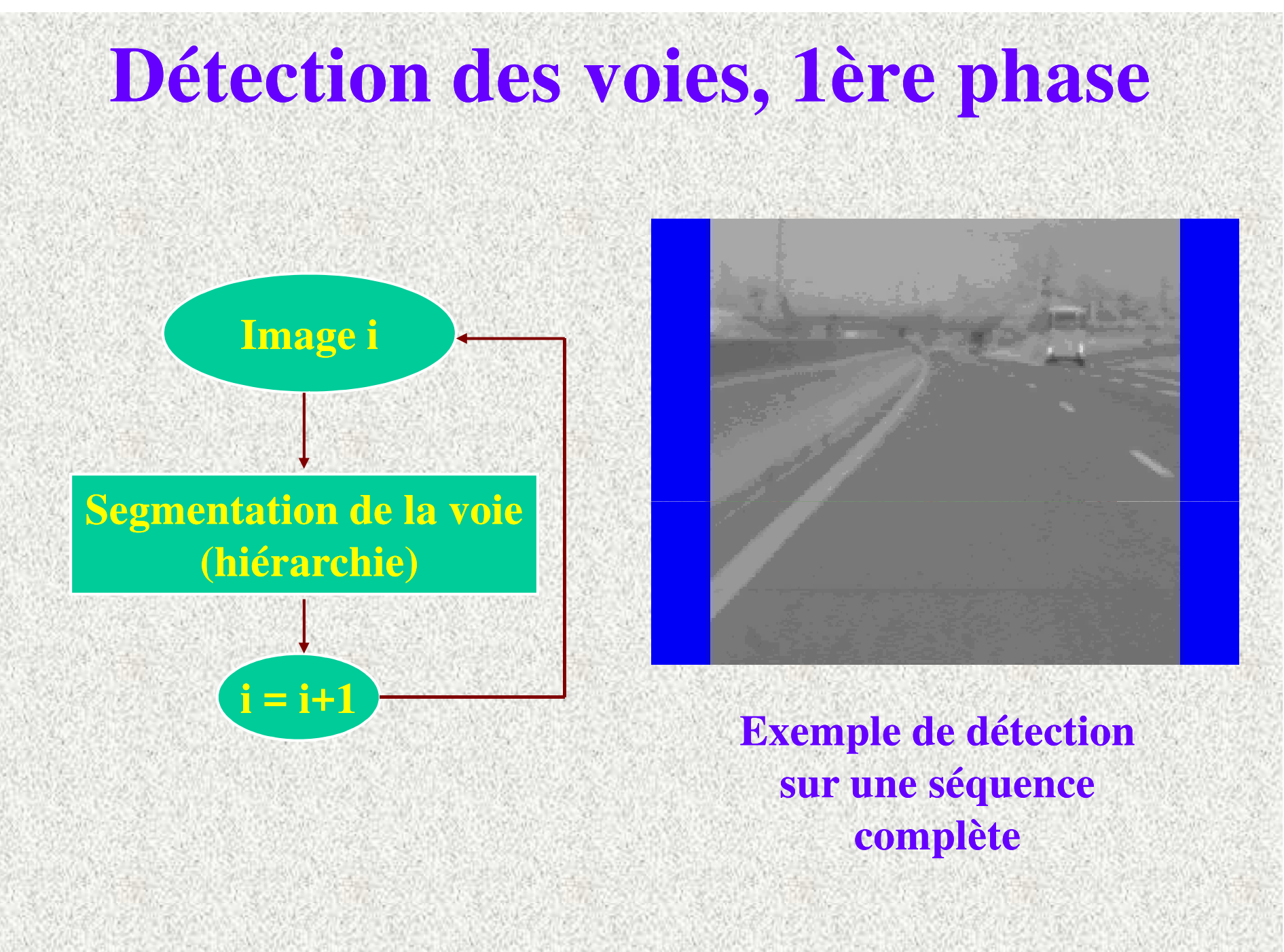

#### *CMM/ENSMP*

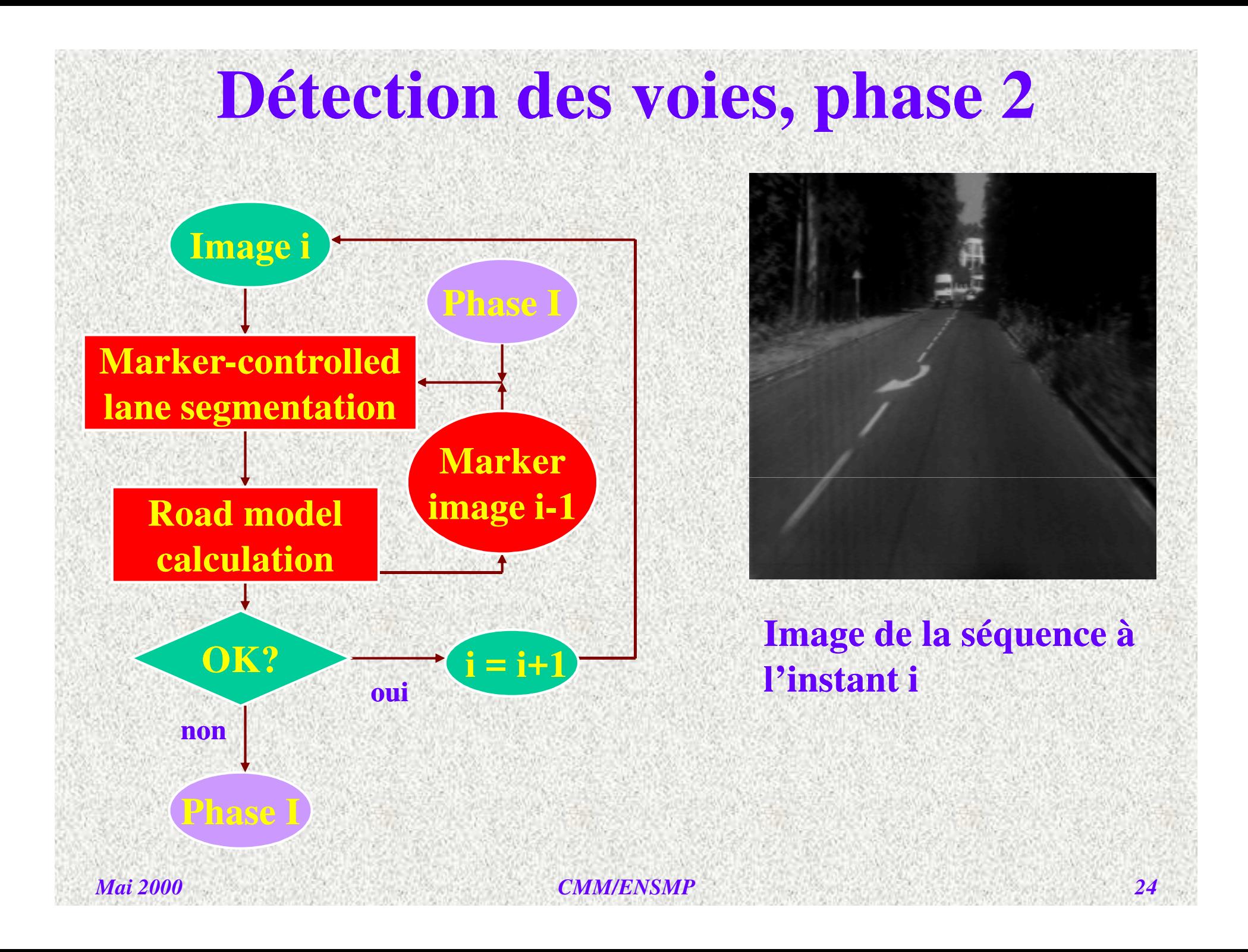

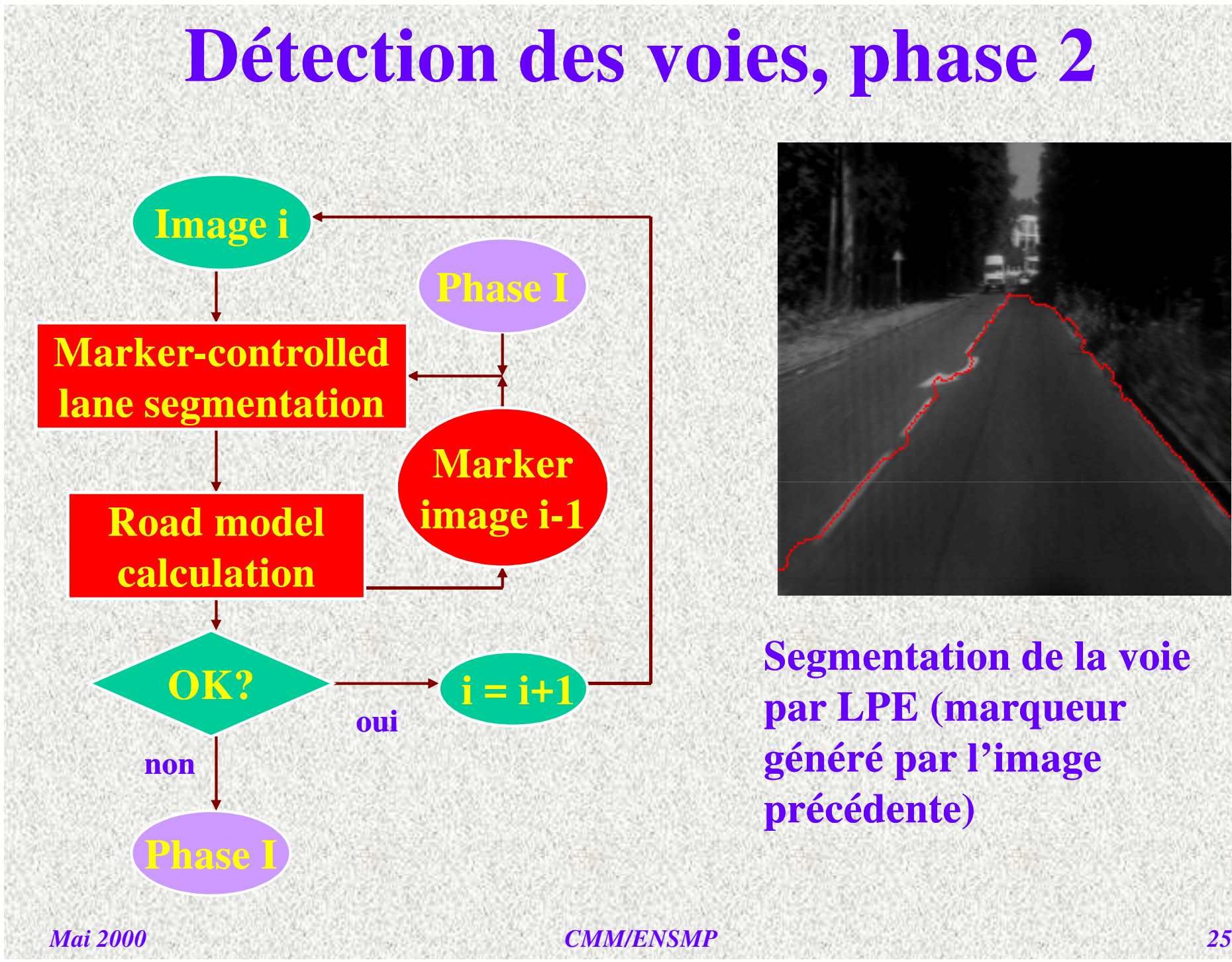

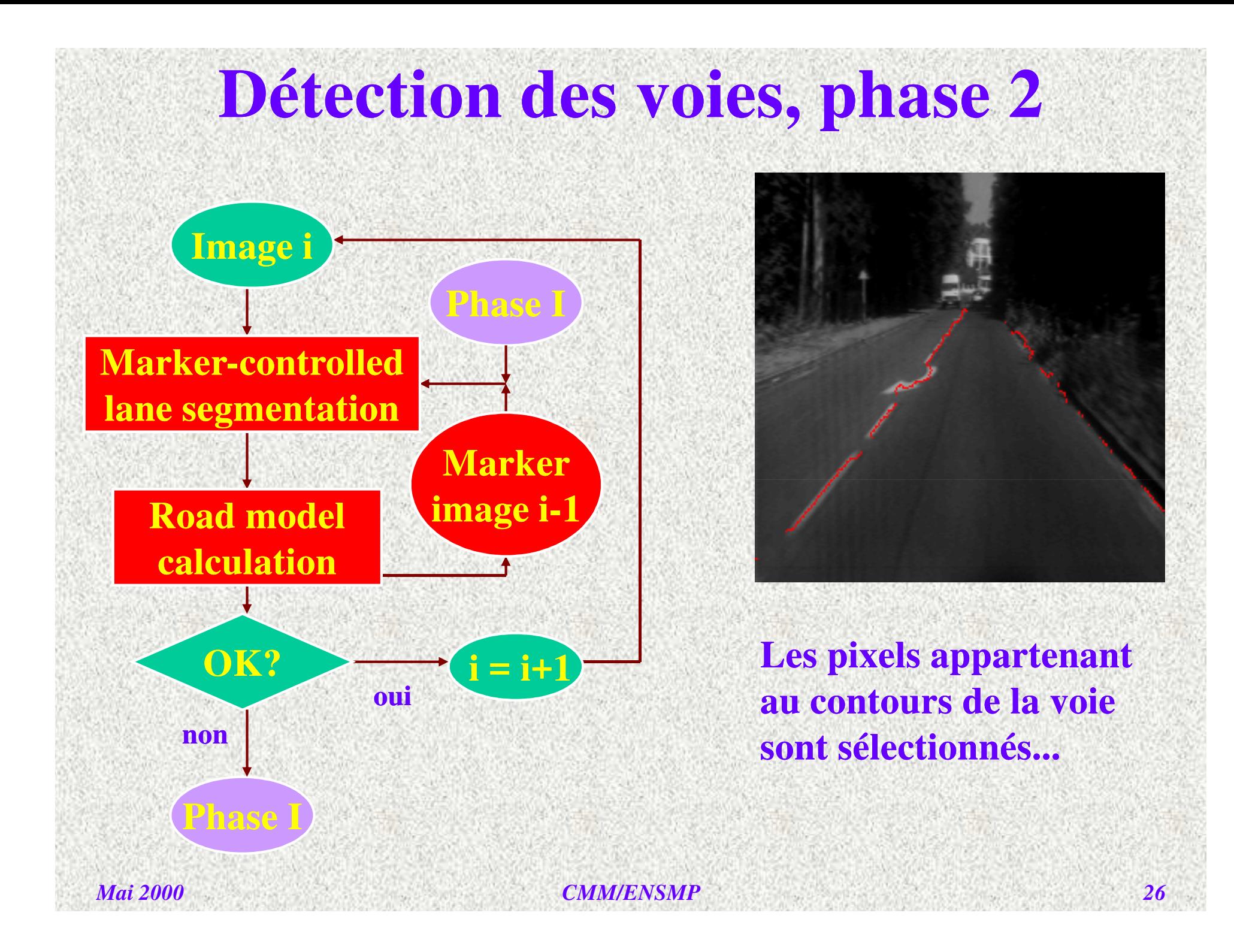

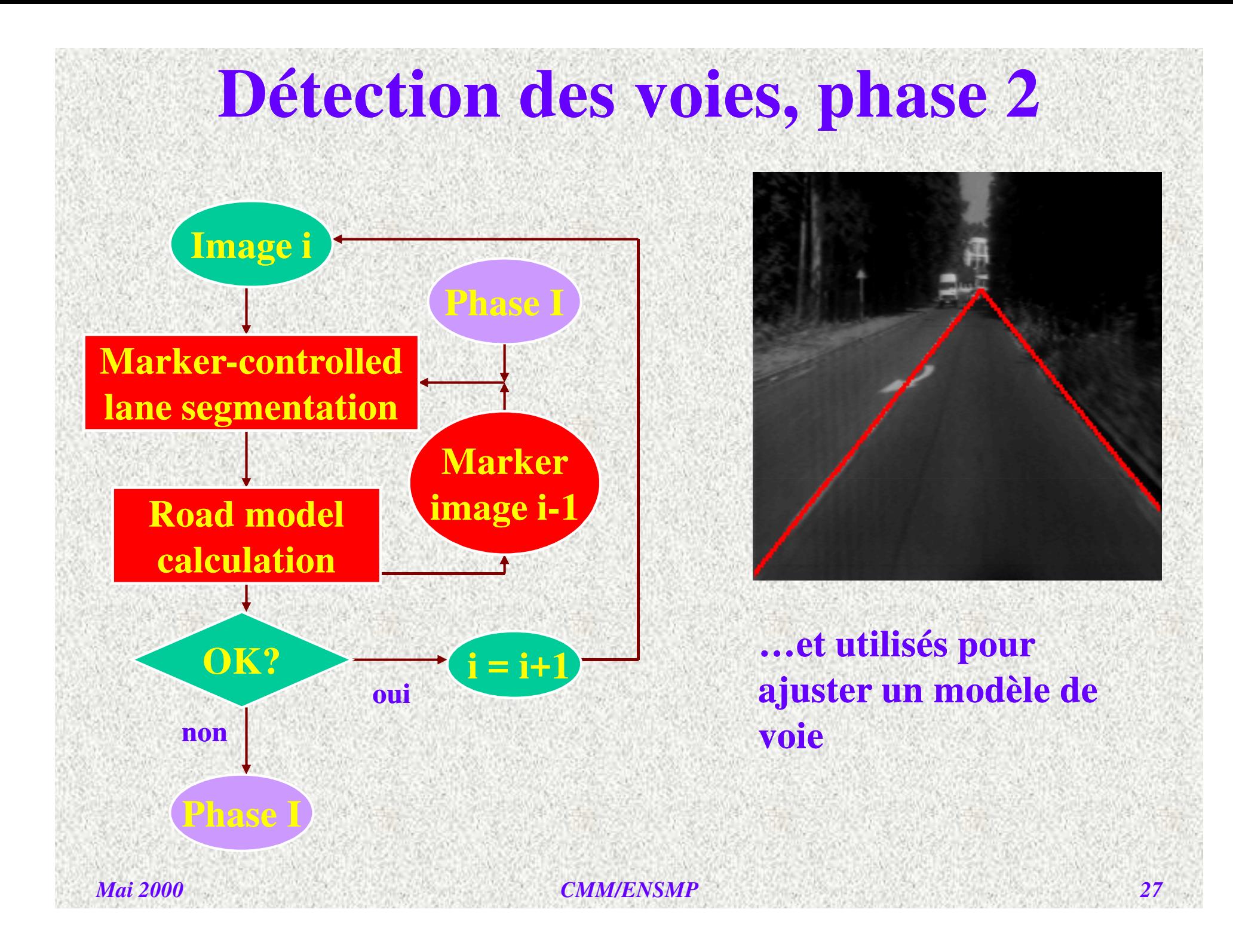

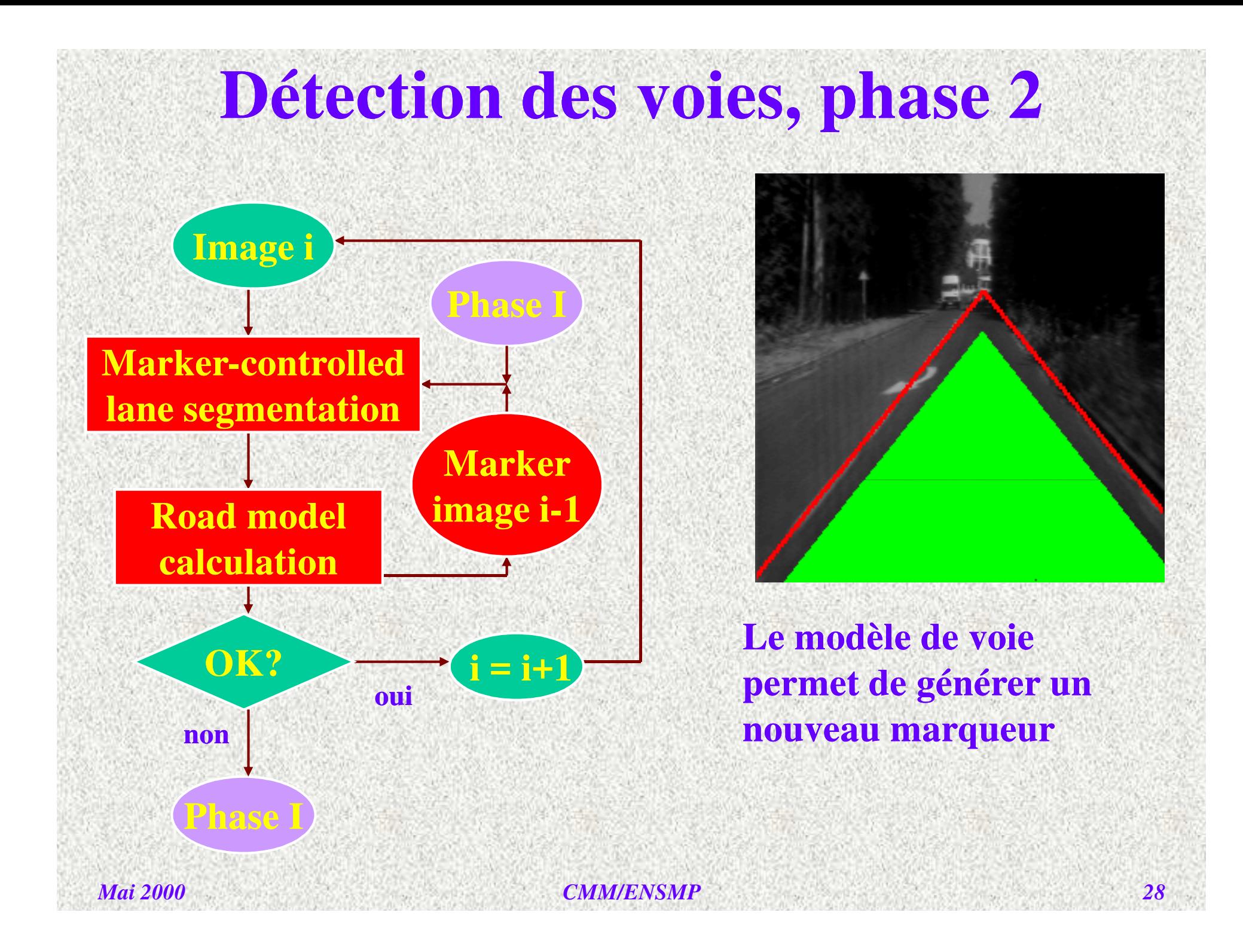

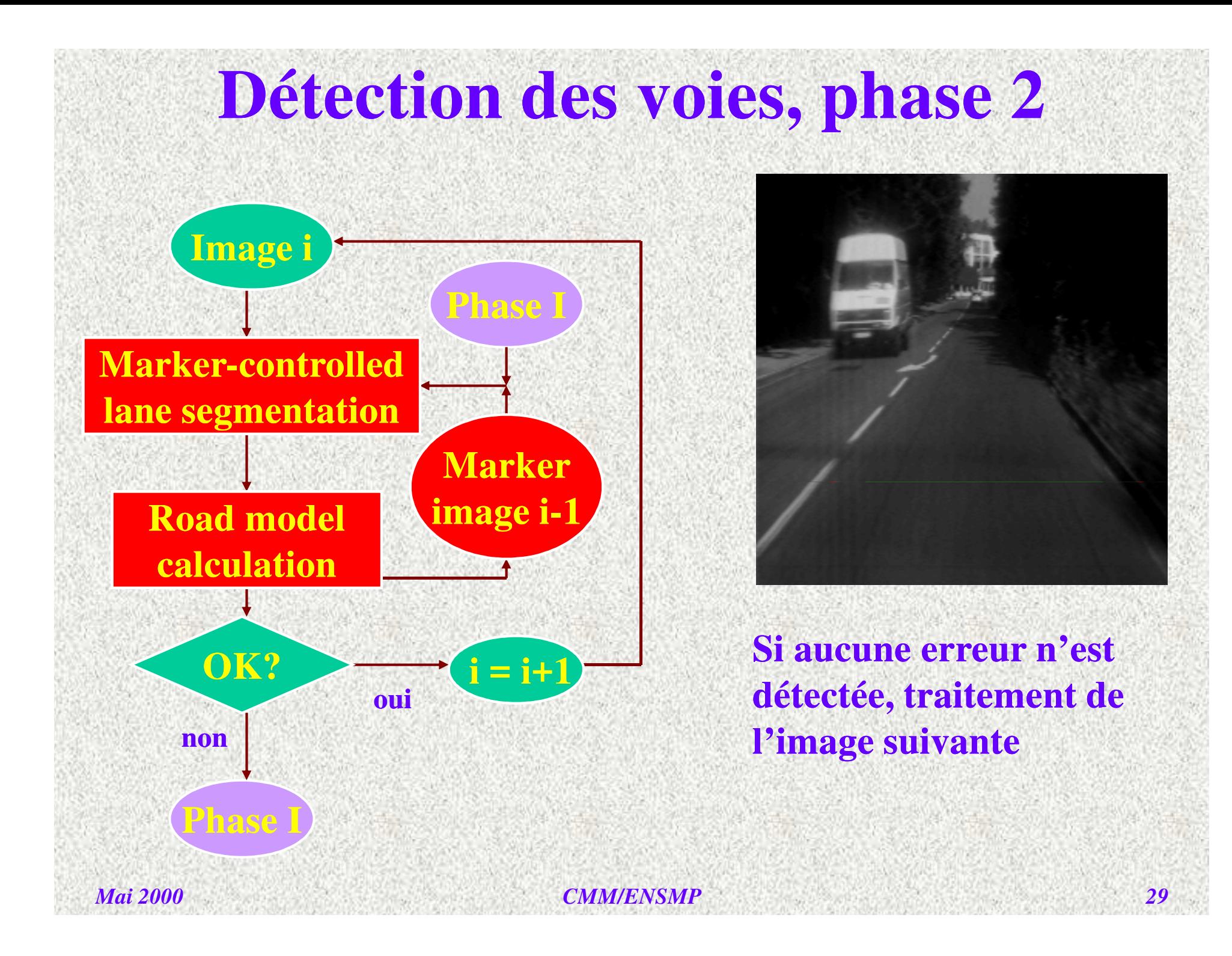

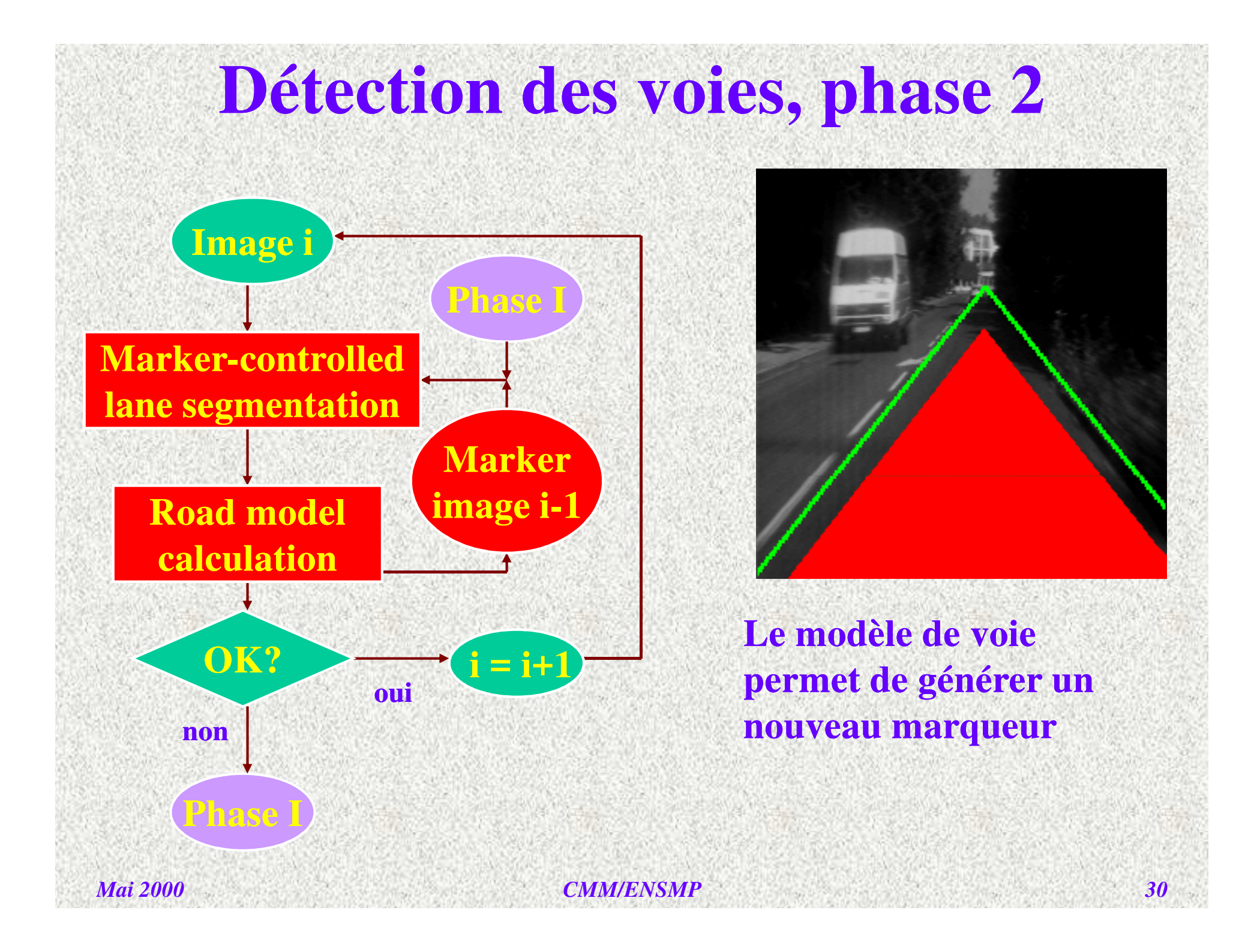

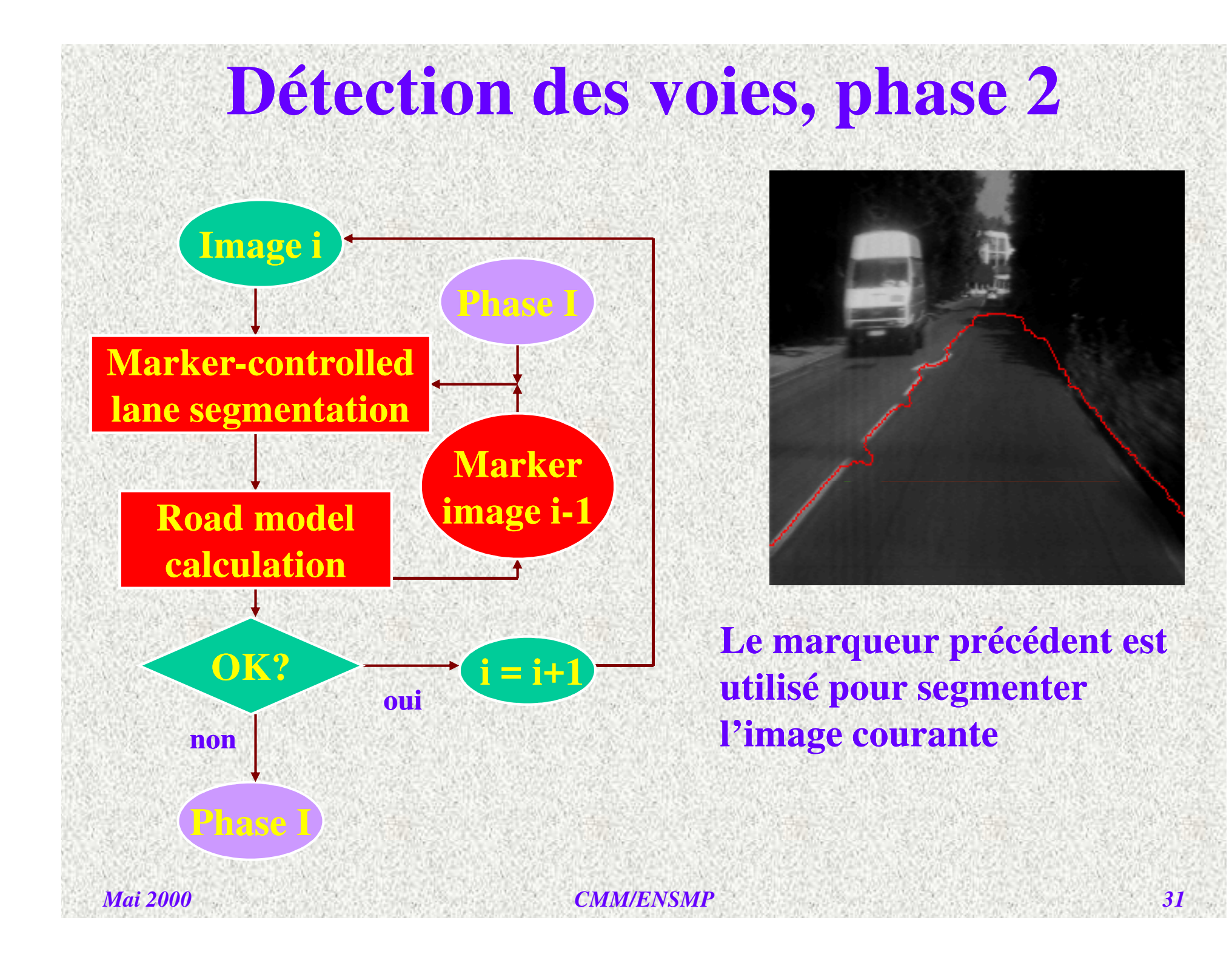

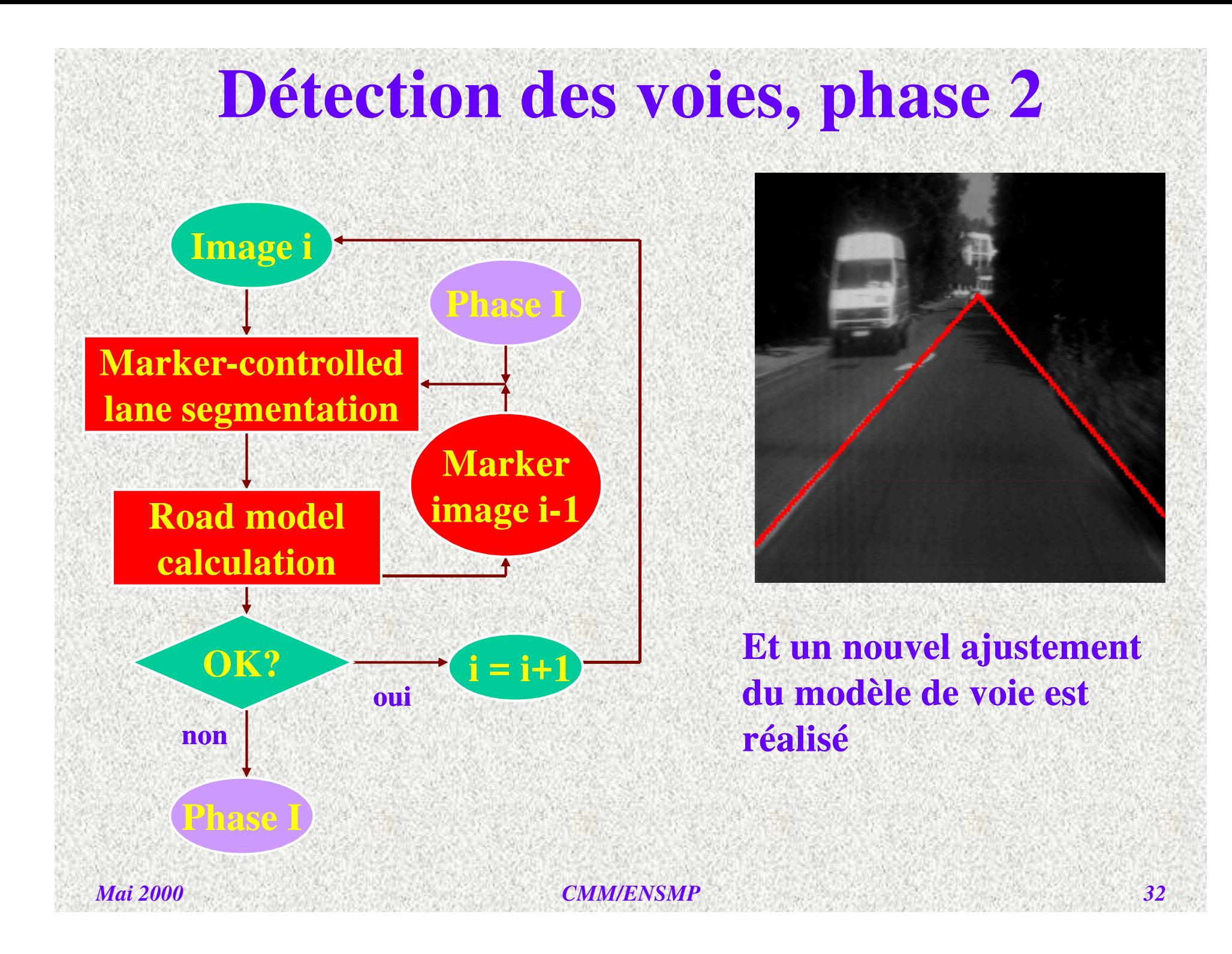

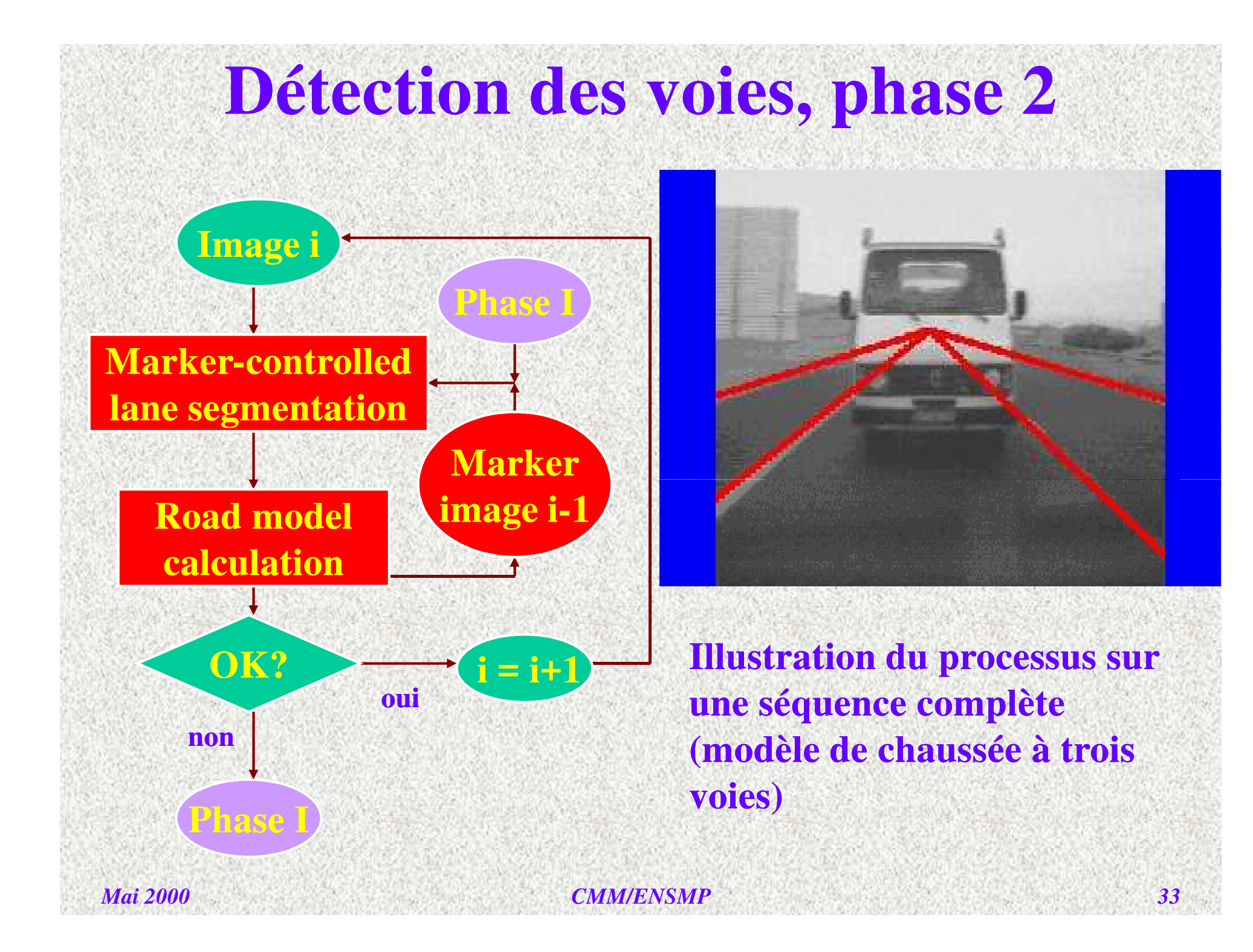

### **Détection des obstacles**

*CMM/ENSMP*

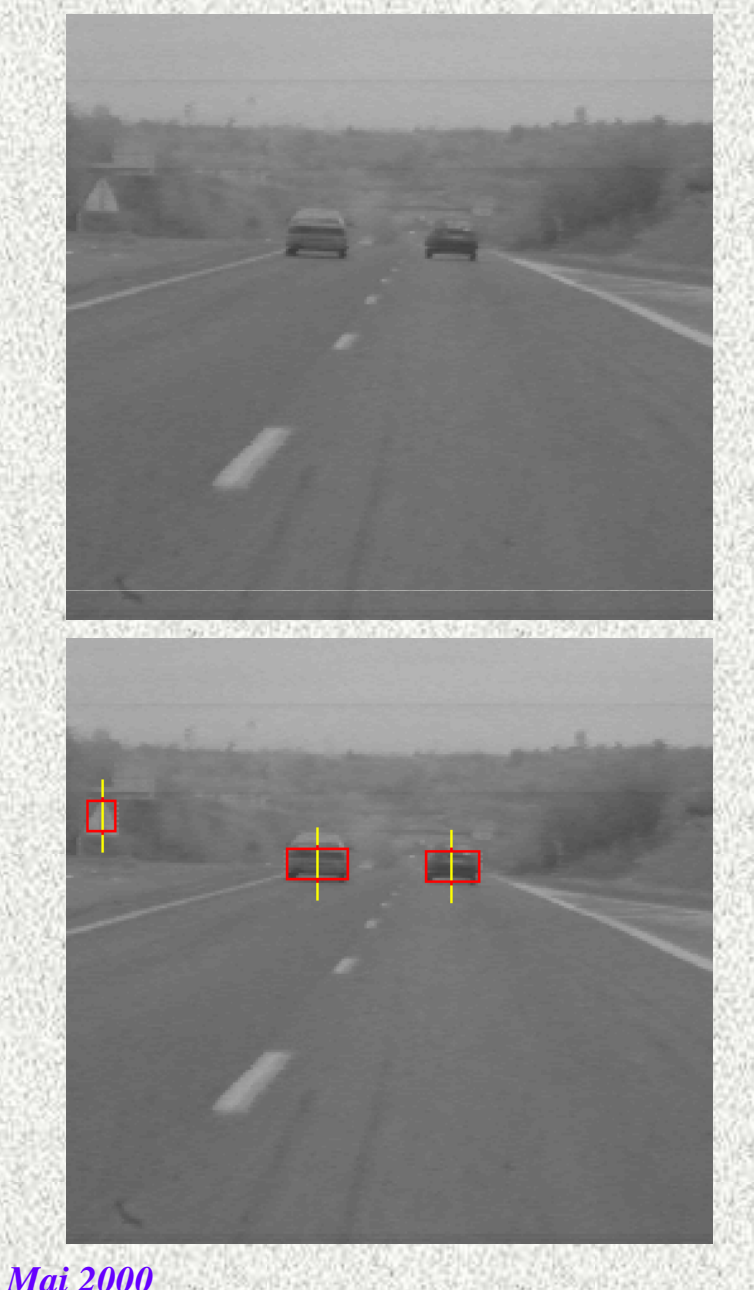

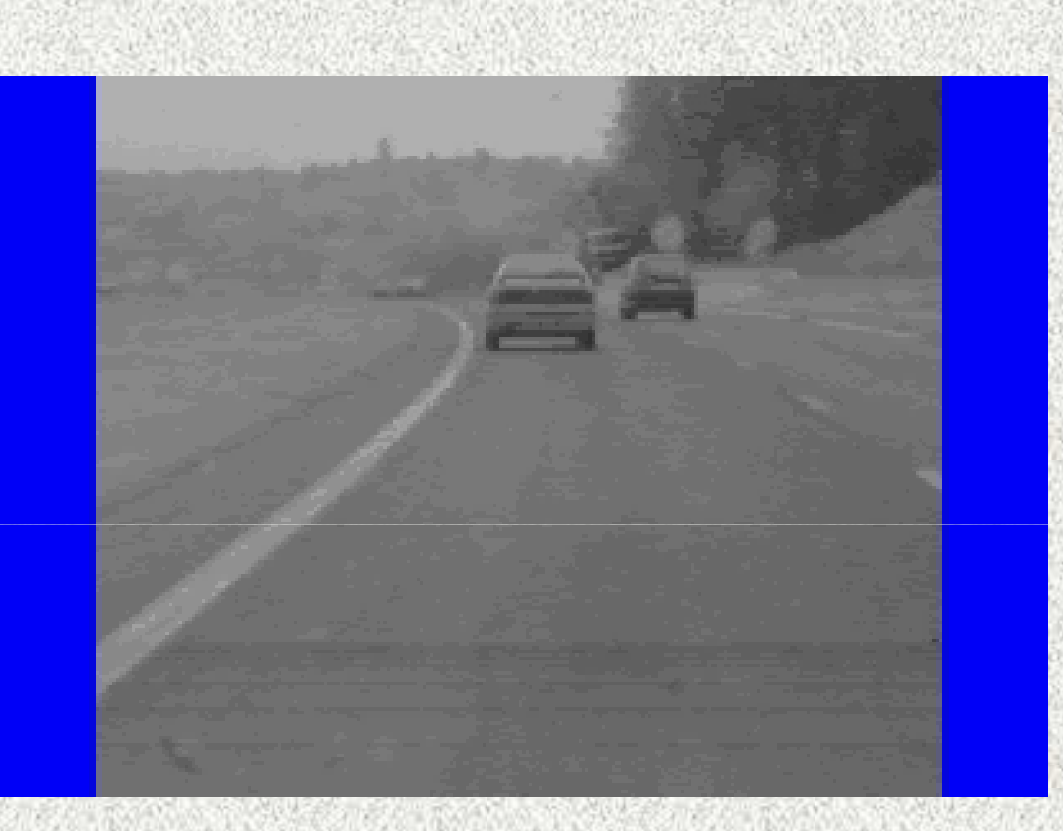

**Exemple de détection d'obstacles sur une séquence (la totalité de l'image est analysée)**

*<sup>34</sup>*

# **Détection d'obstacles (2)**

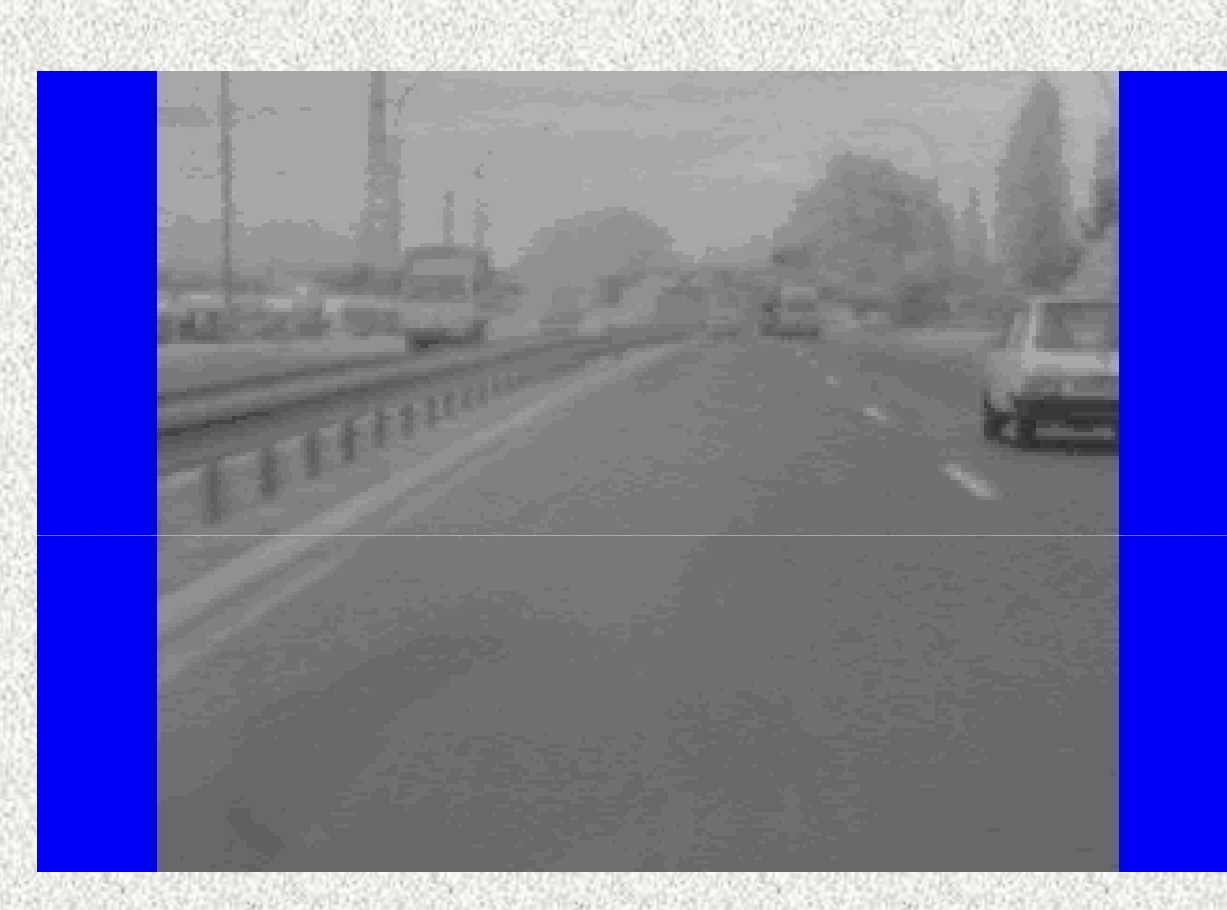

**L'utilisation de la segmentation des voies permet de focaliser la détection d'obstacles dans les zones d'intérêt et d'éliminer les fausses alarmes.**

*CMM/ENSMP*

*<sup>35</sup>*

# **Autres fonctions et mise en oeuvreExtraction des clignotantsTHE ANTIQUE AND THE REAL PROPERTY OF PERSONS ASSESSED Processor** boards **Memory** board CPU board (68040 based) **Réalisation d'un processeur temps réel embarqué***Mai 2000 CMM/ENSMP<sup>36</sup>*